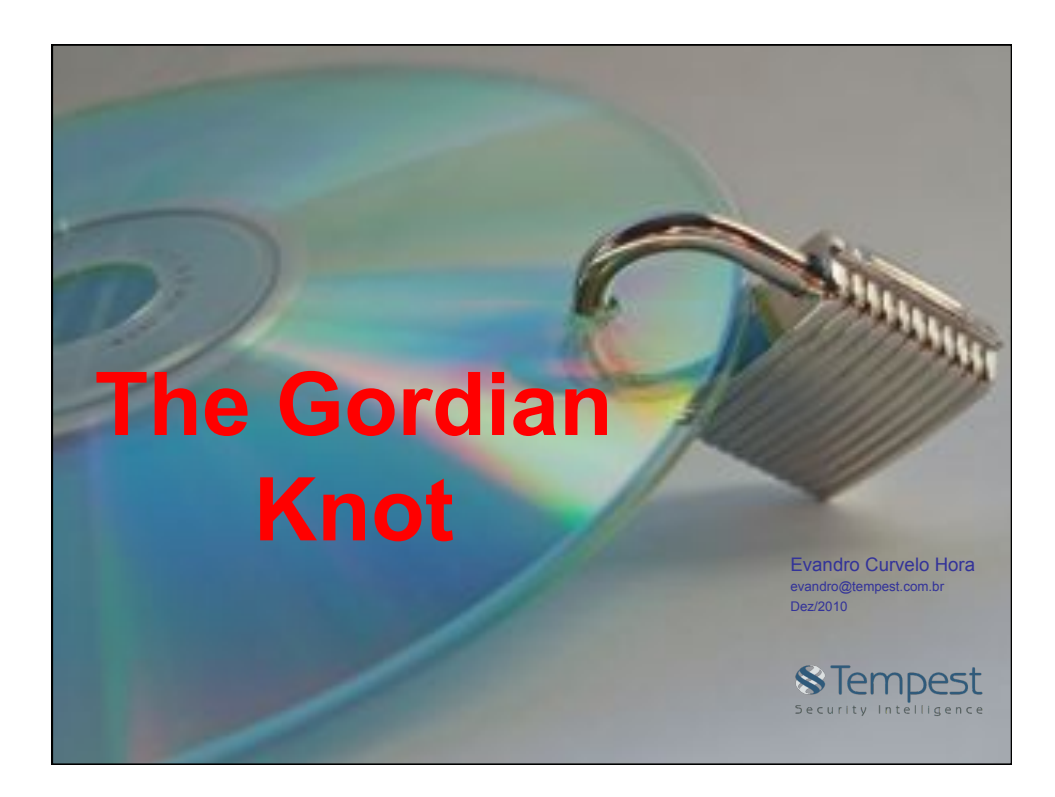

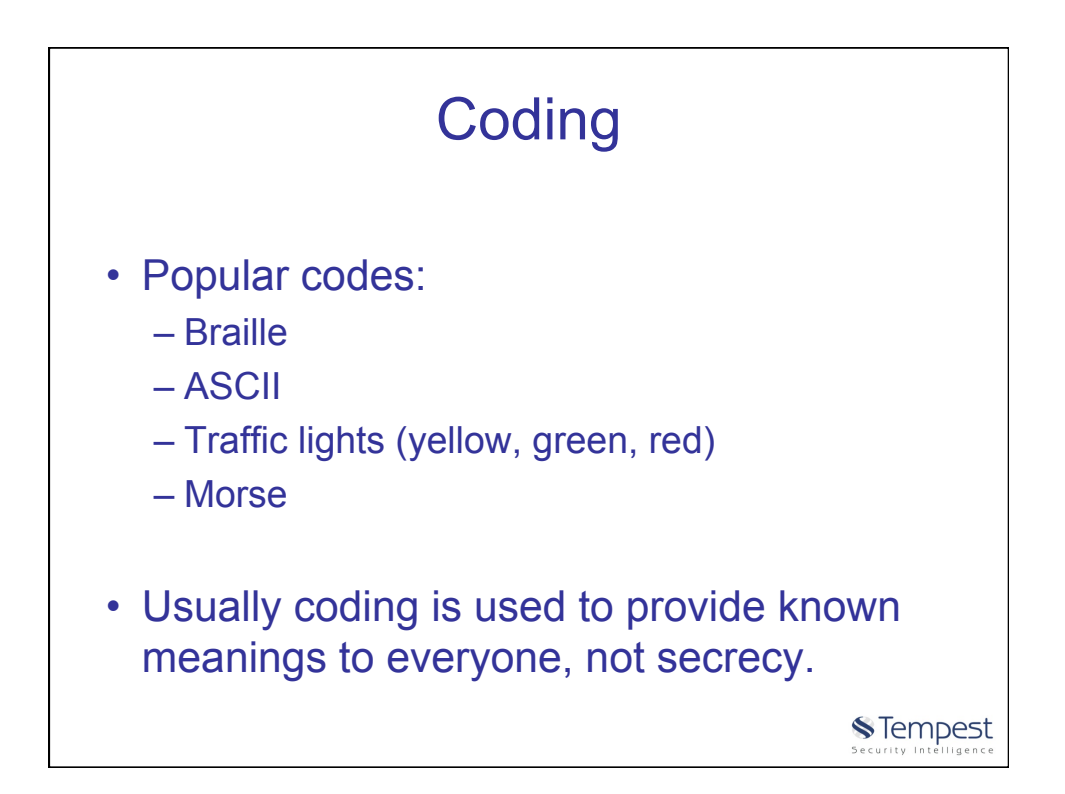

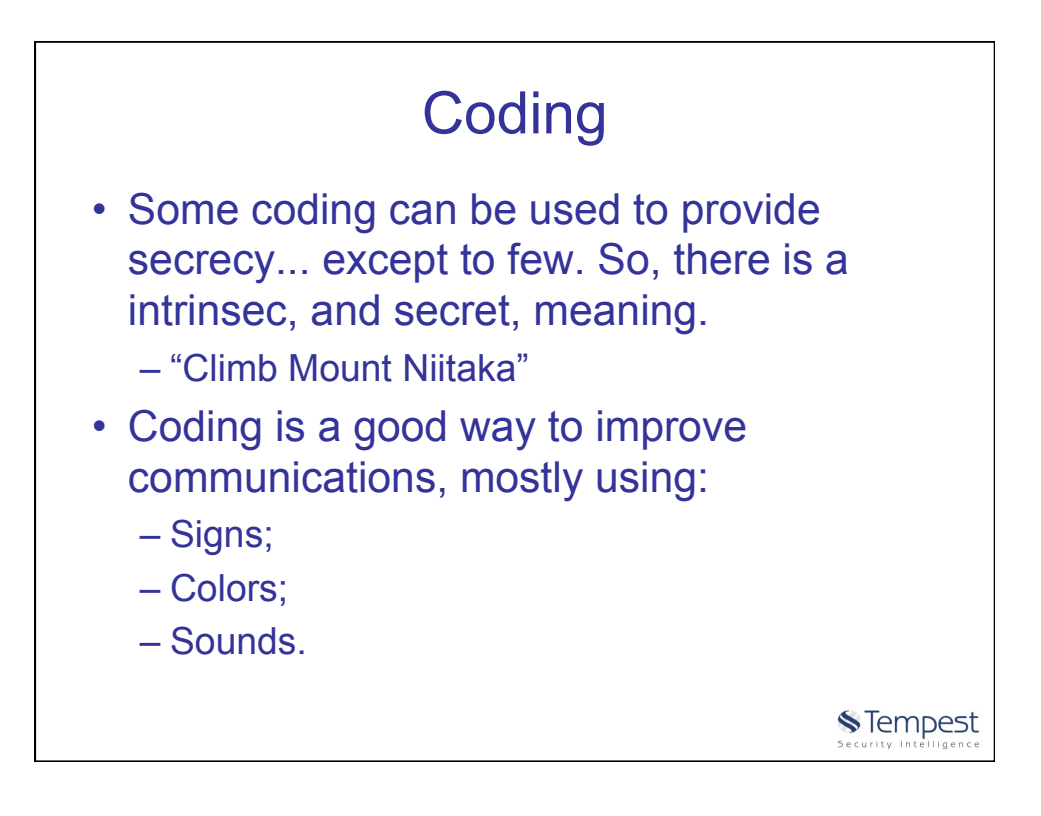

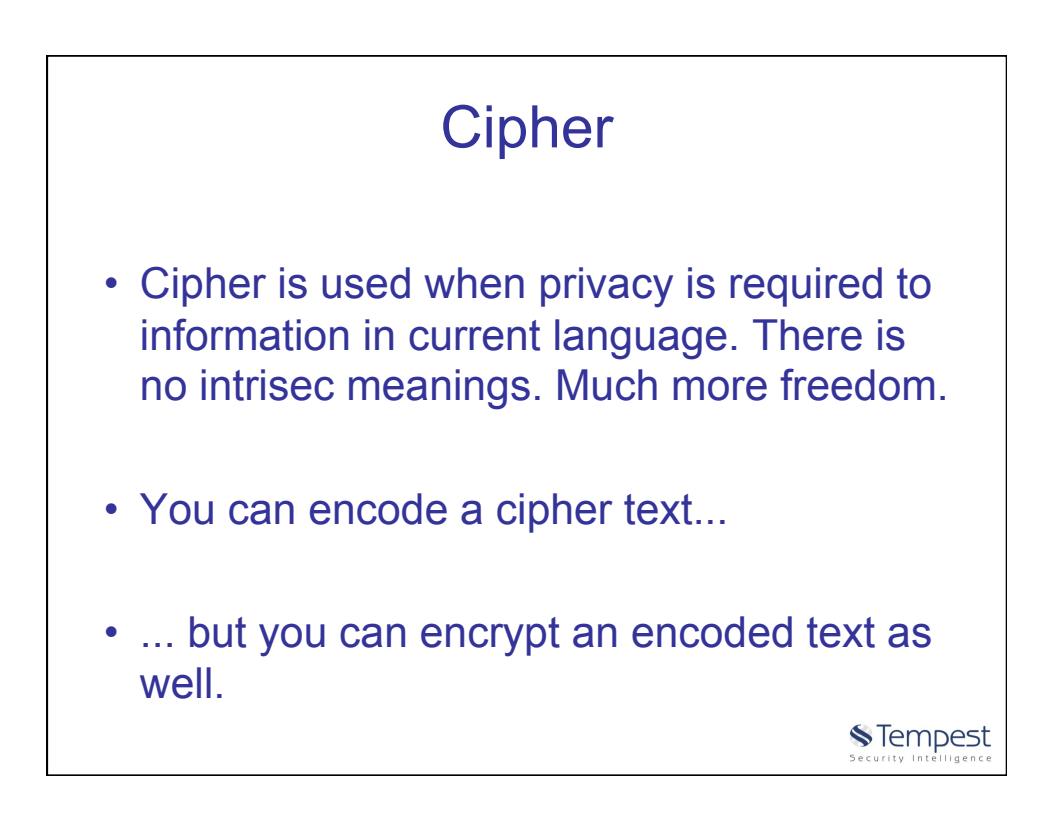

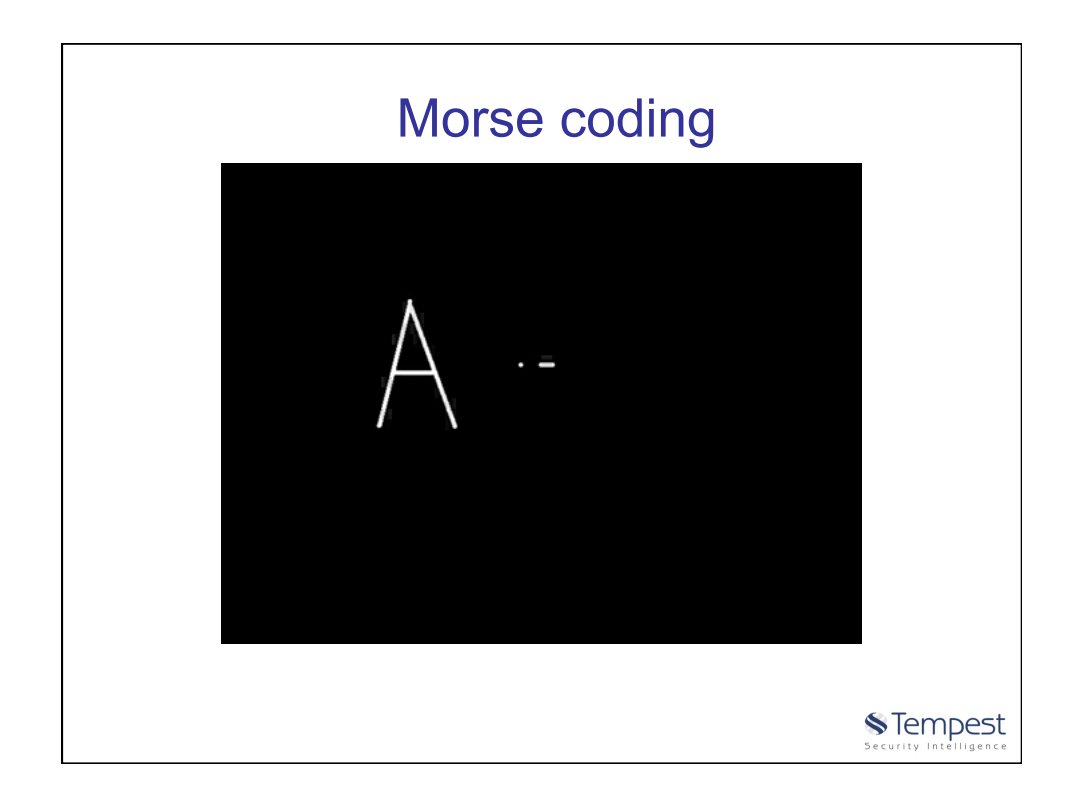

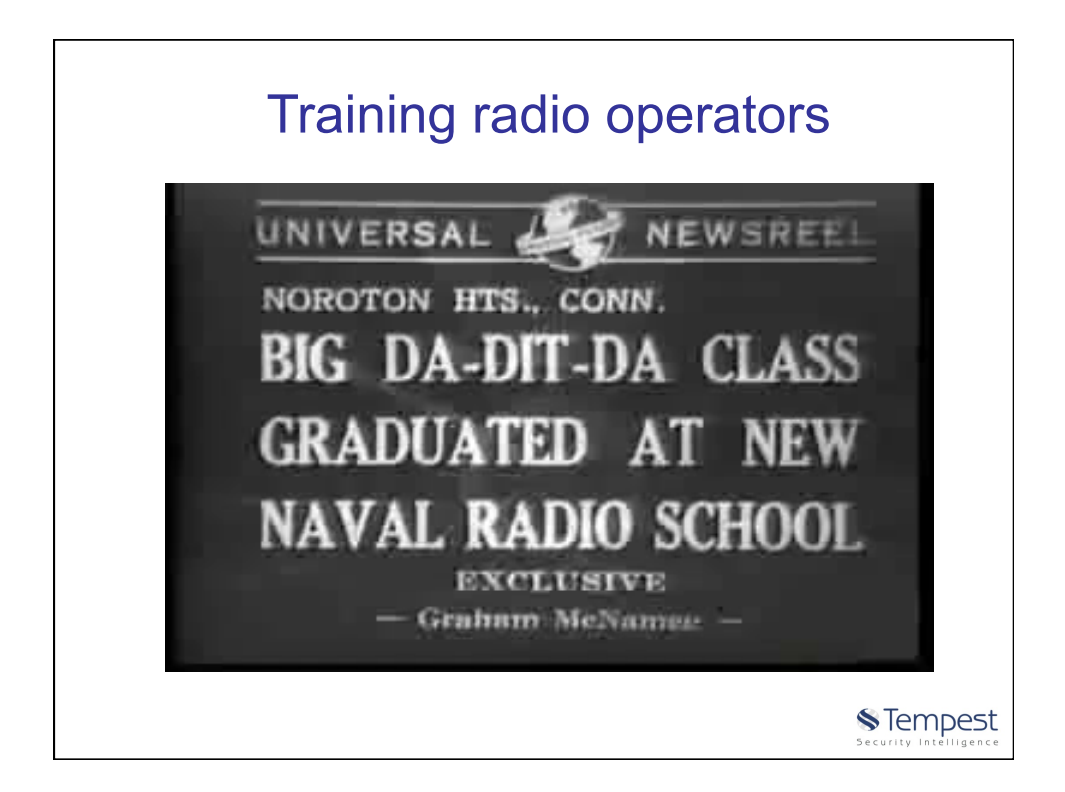

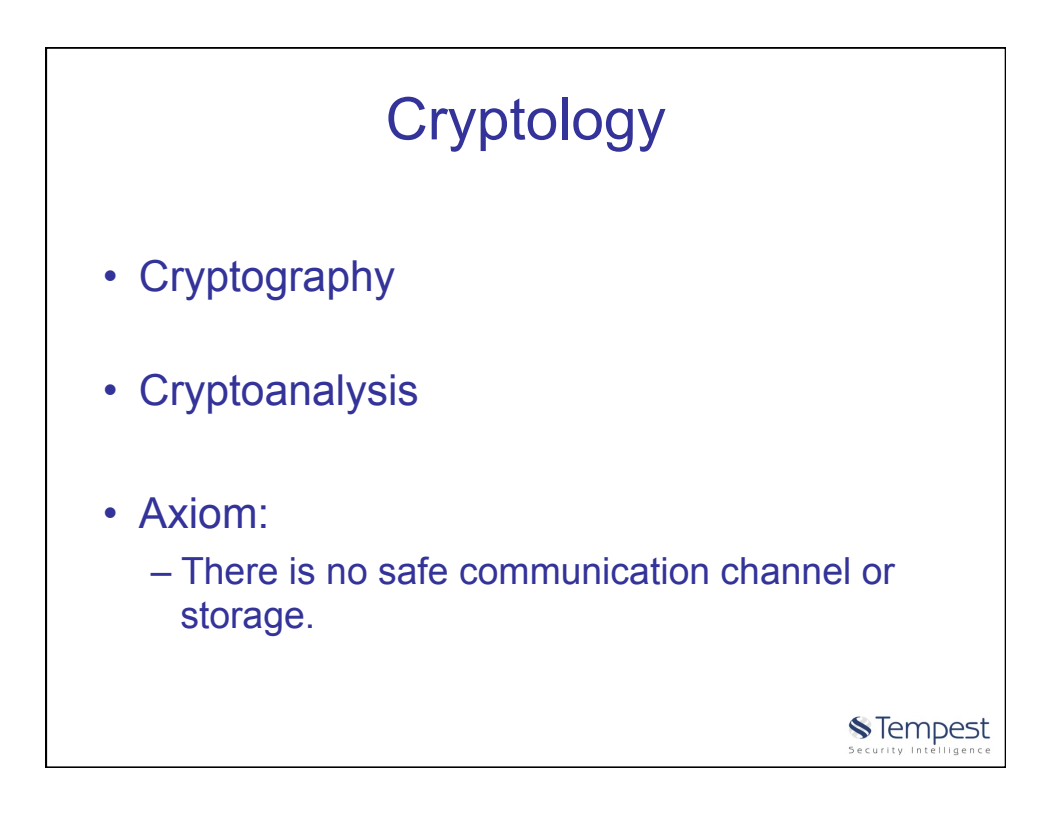

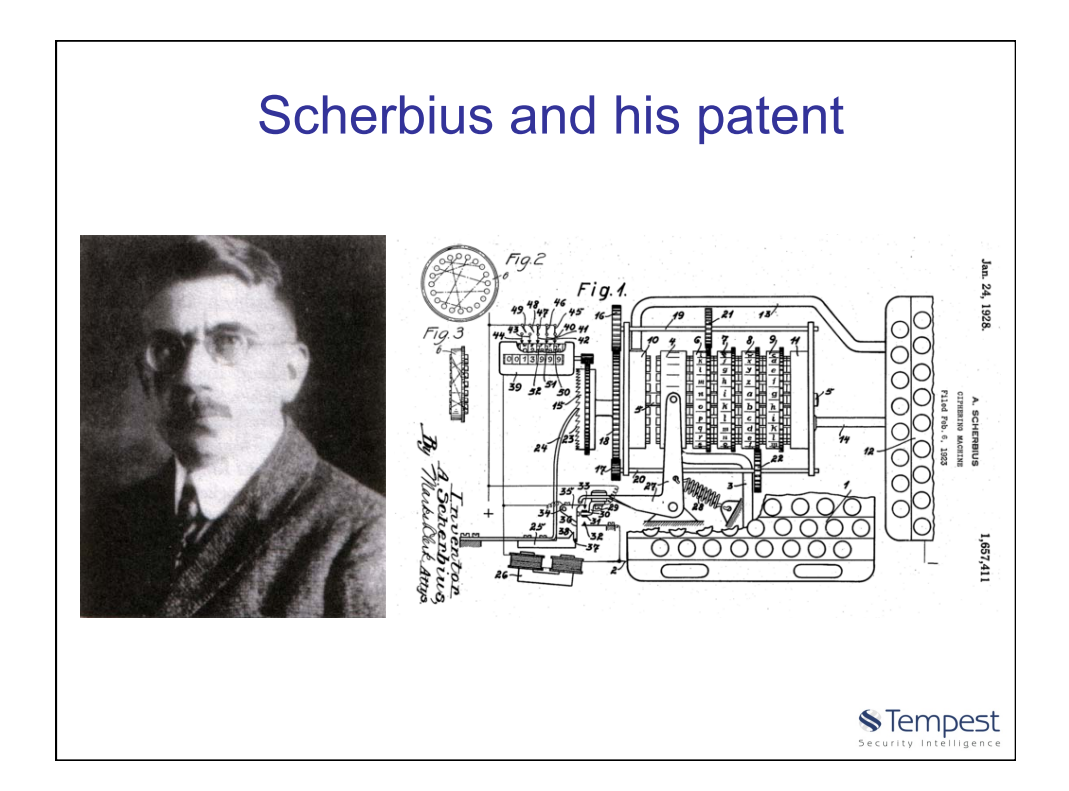

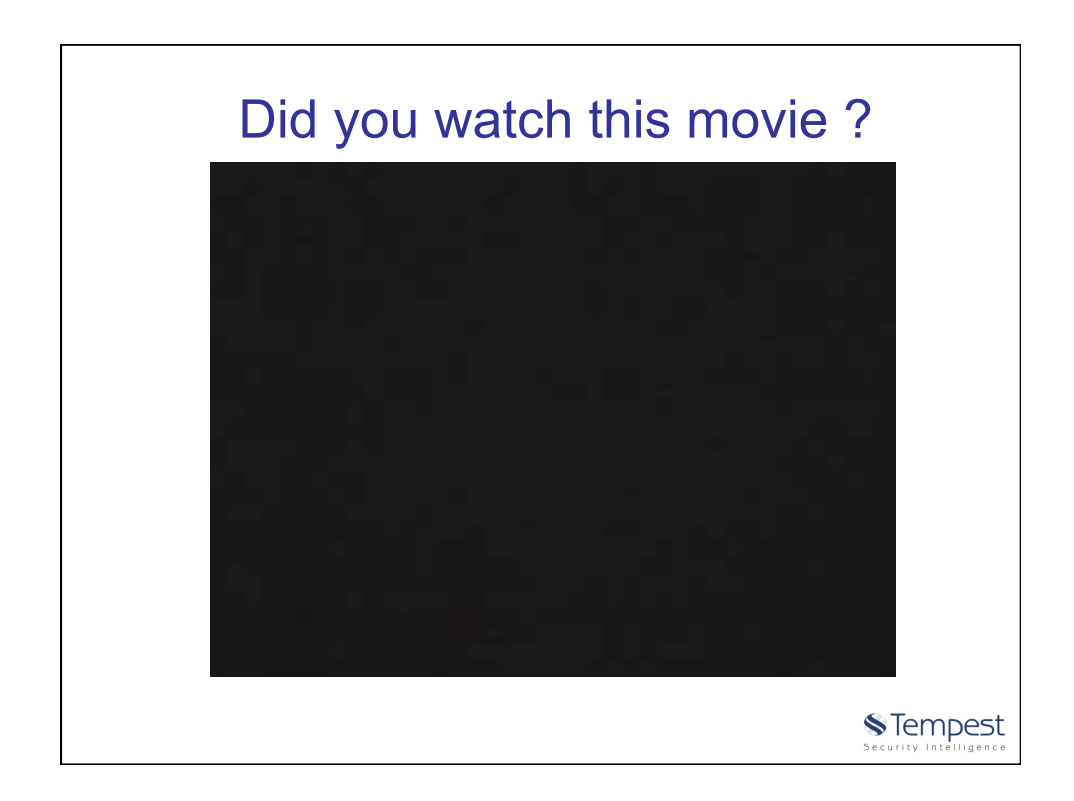

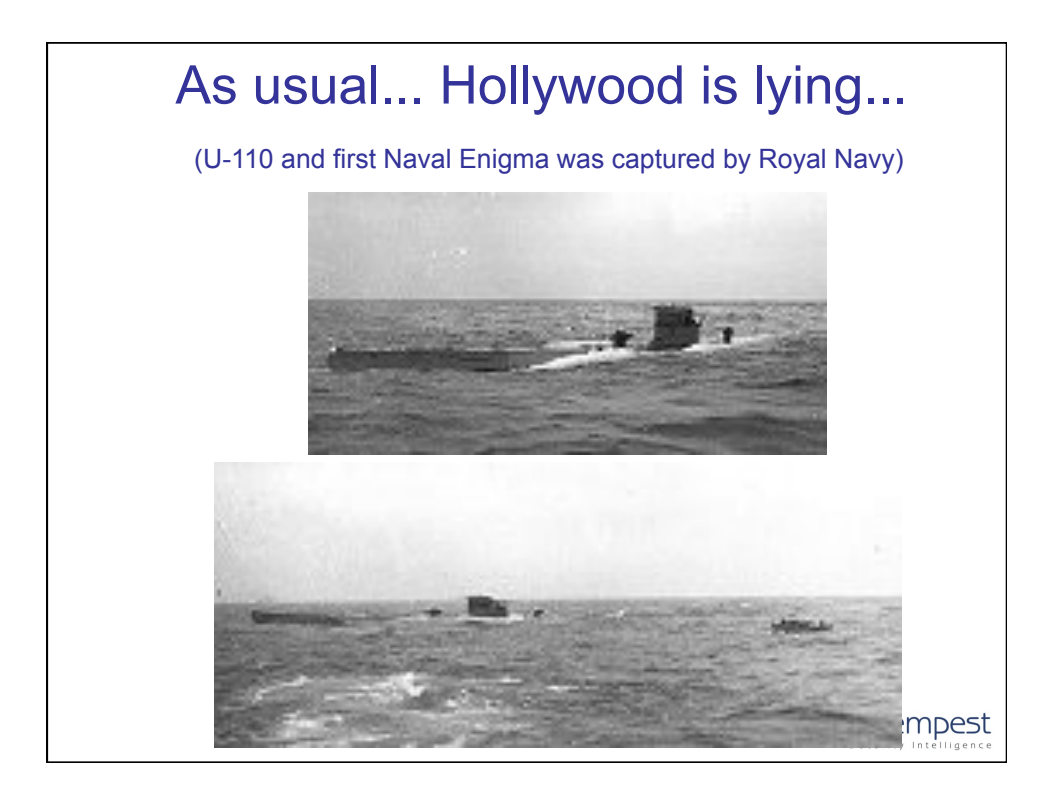

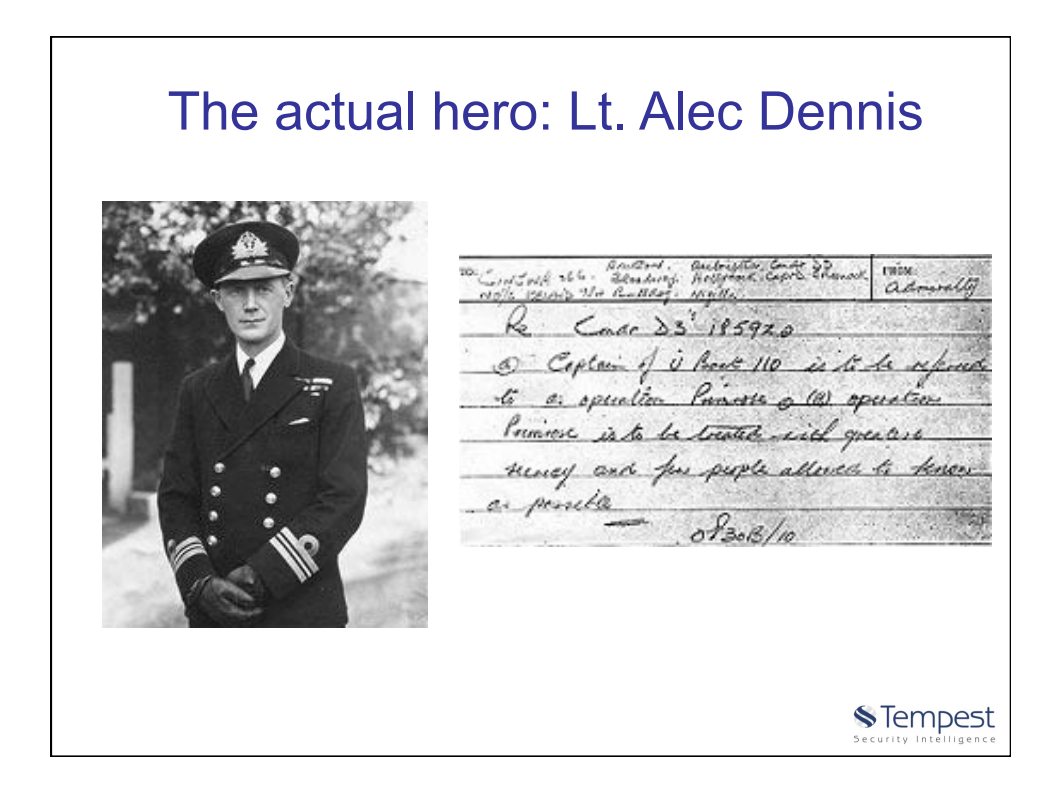

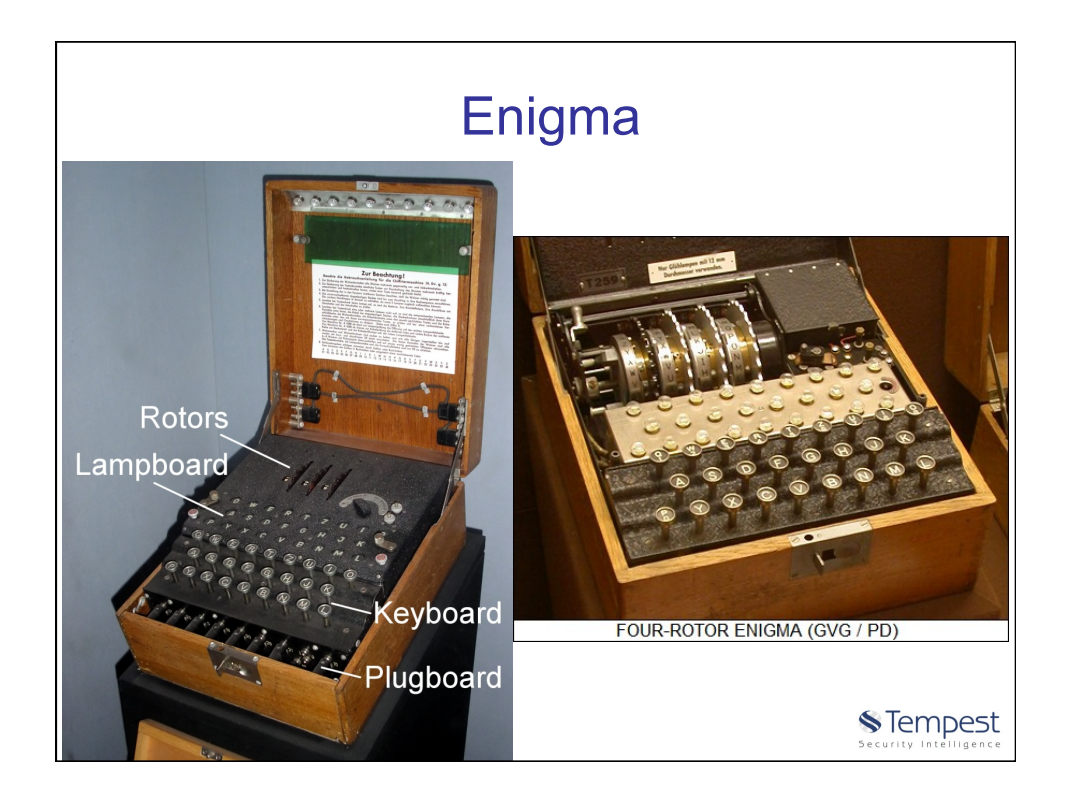

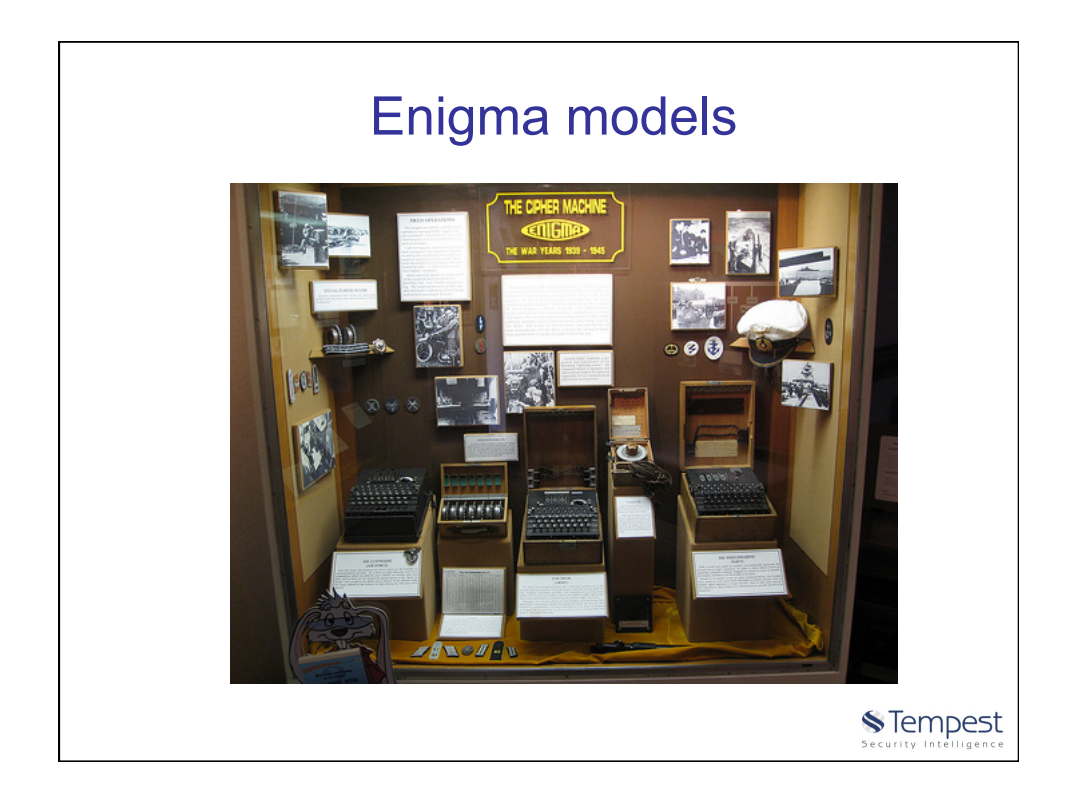

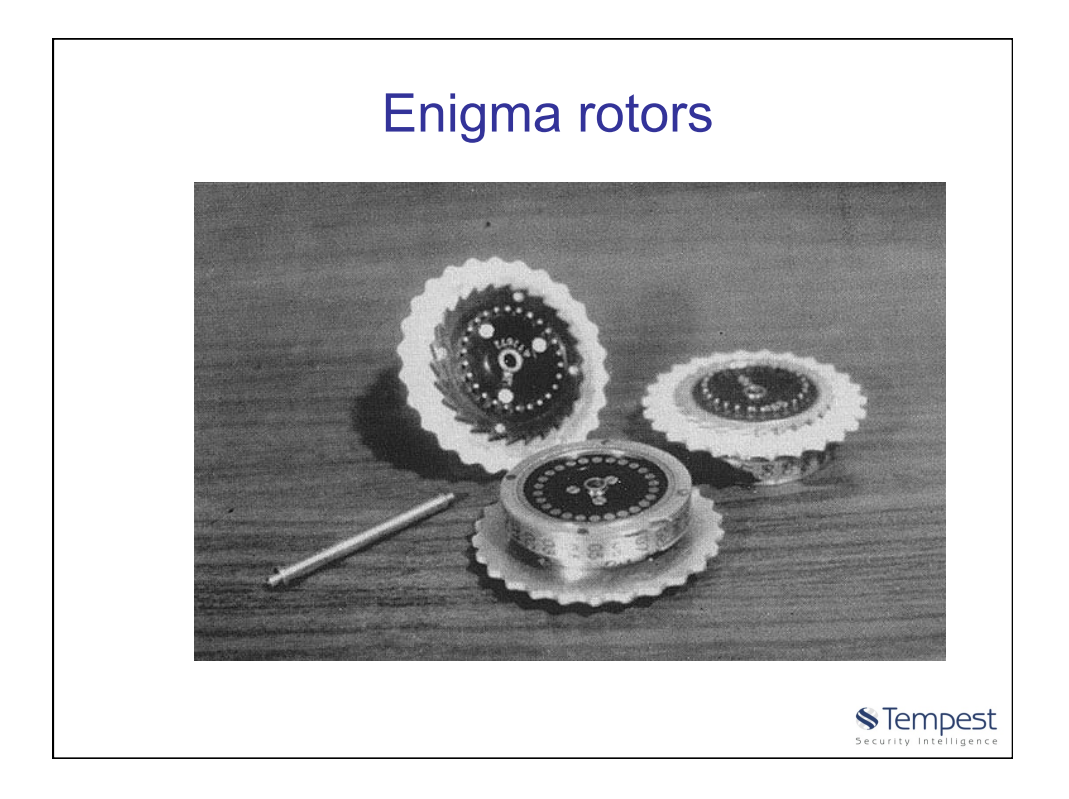

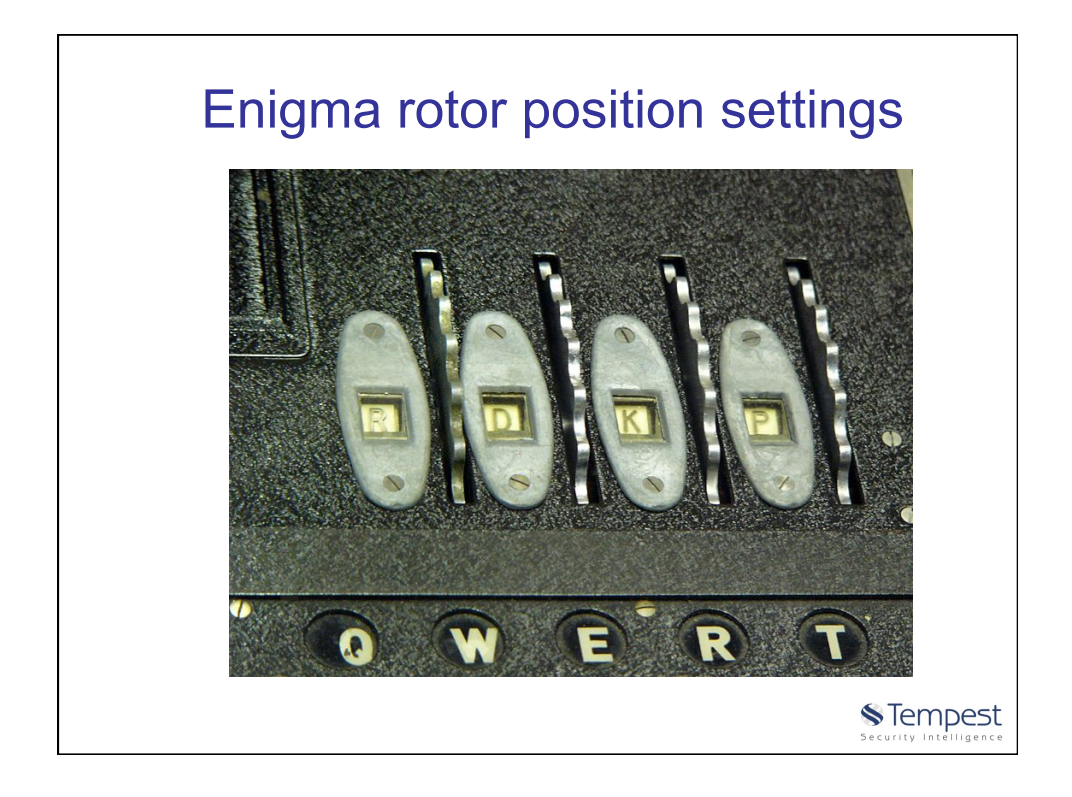

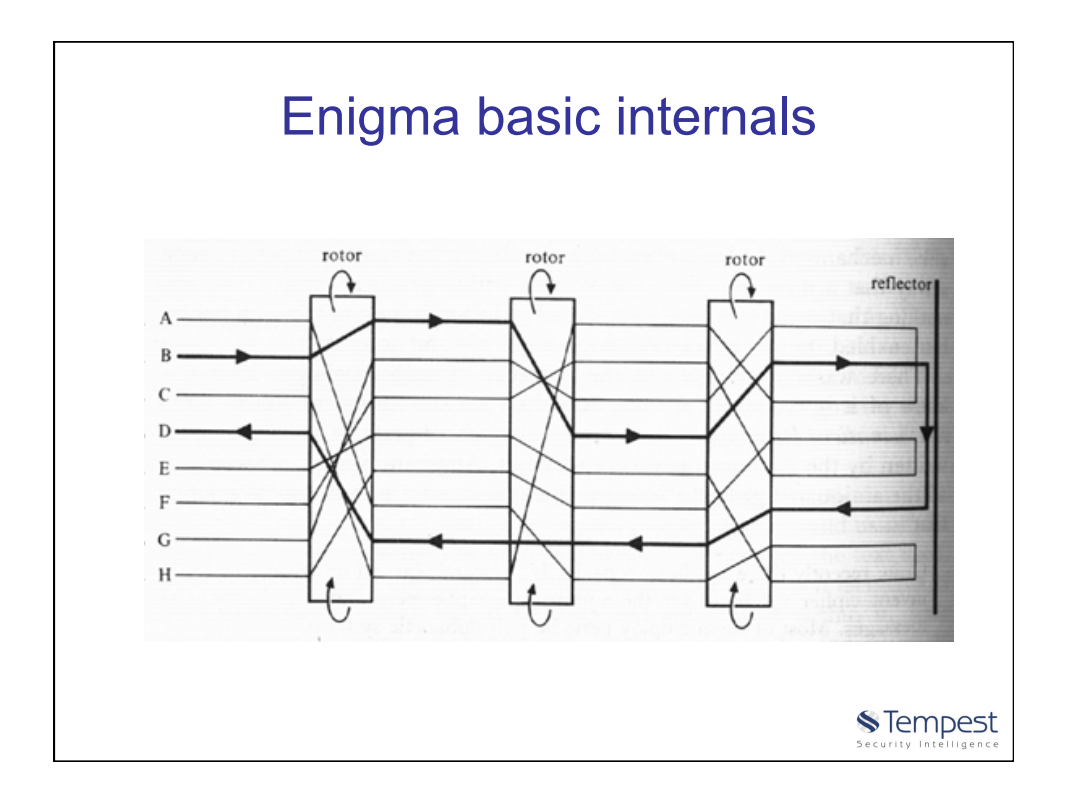

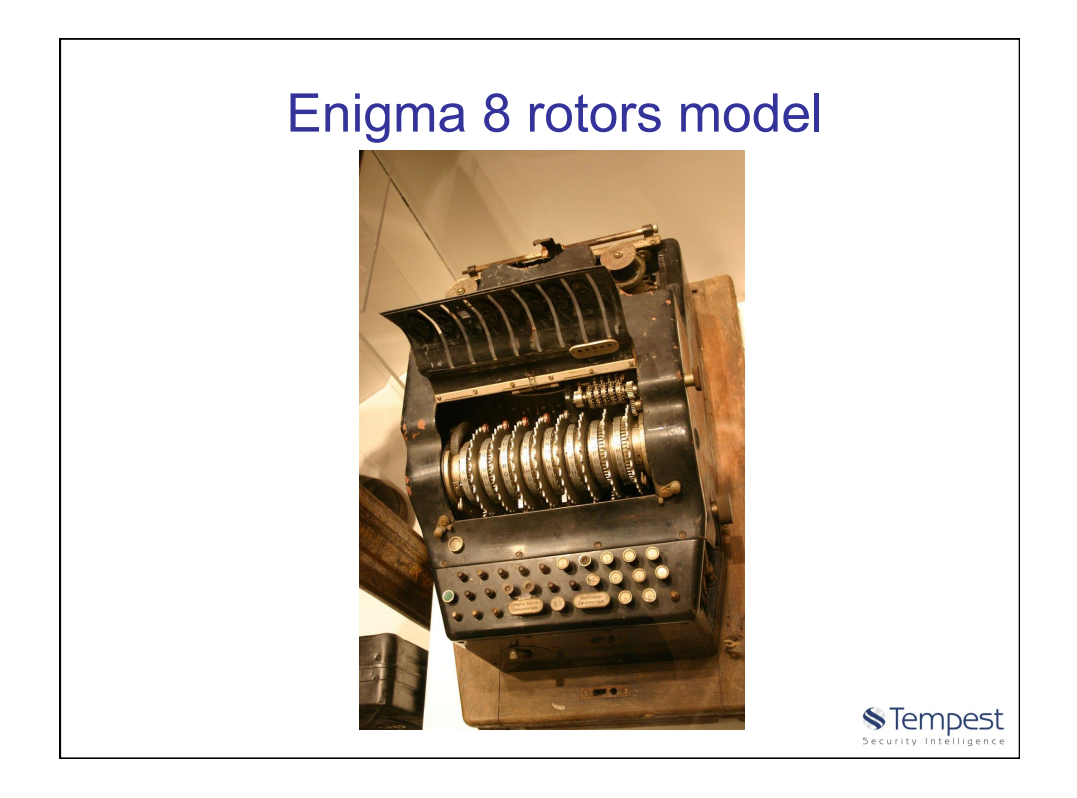

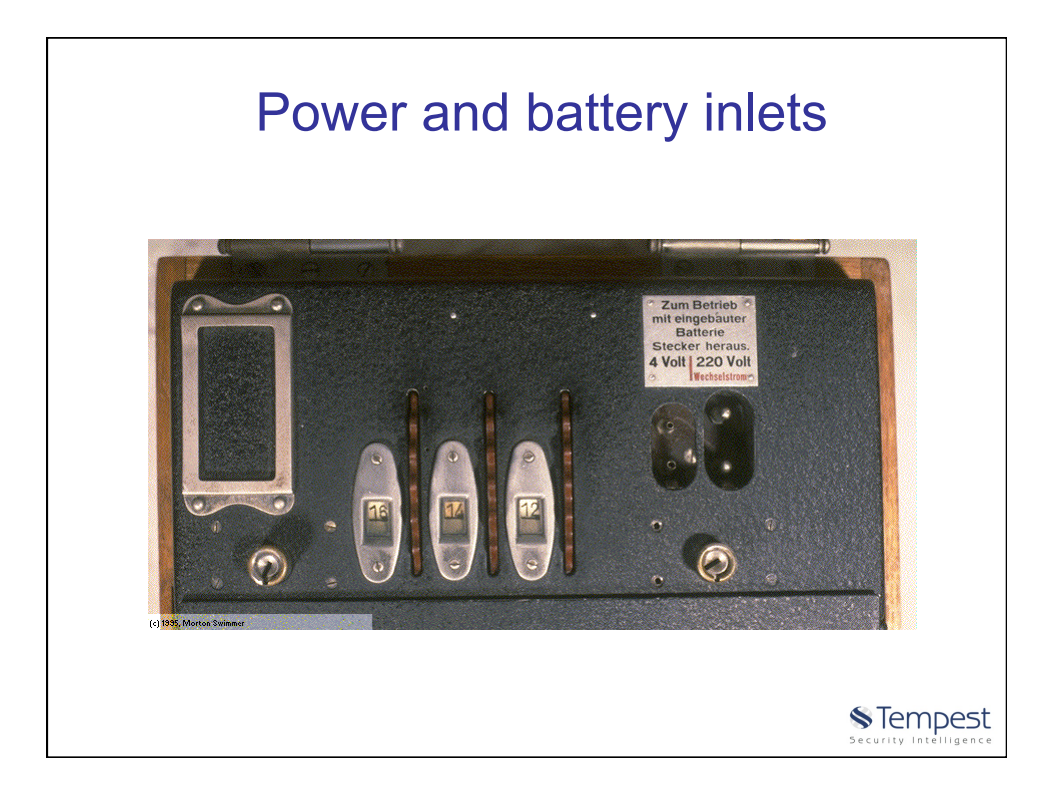

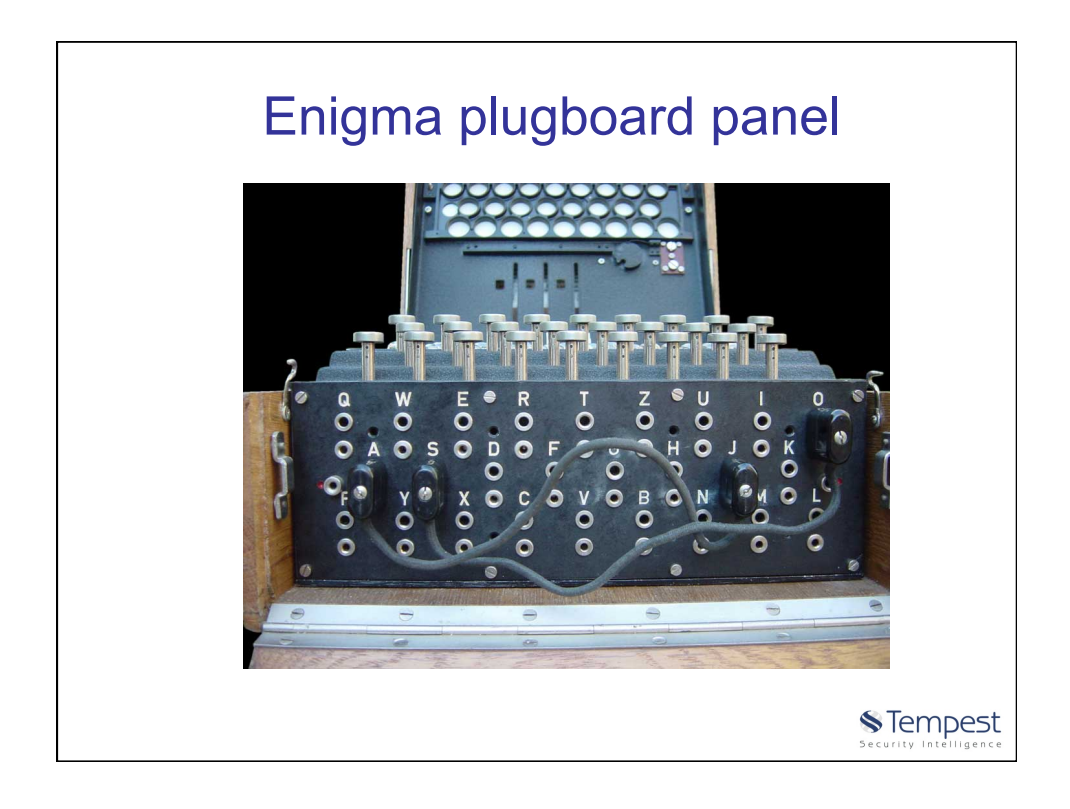

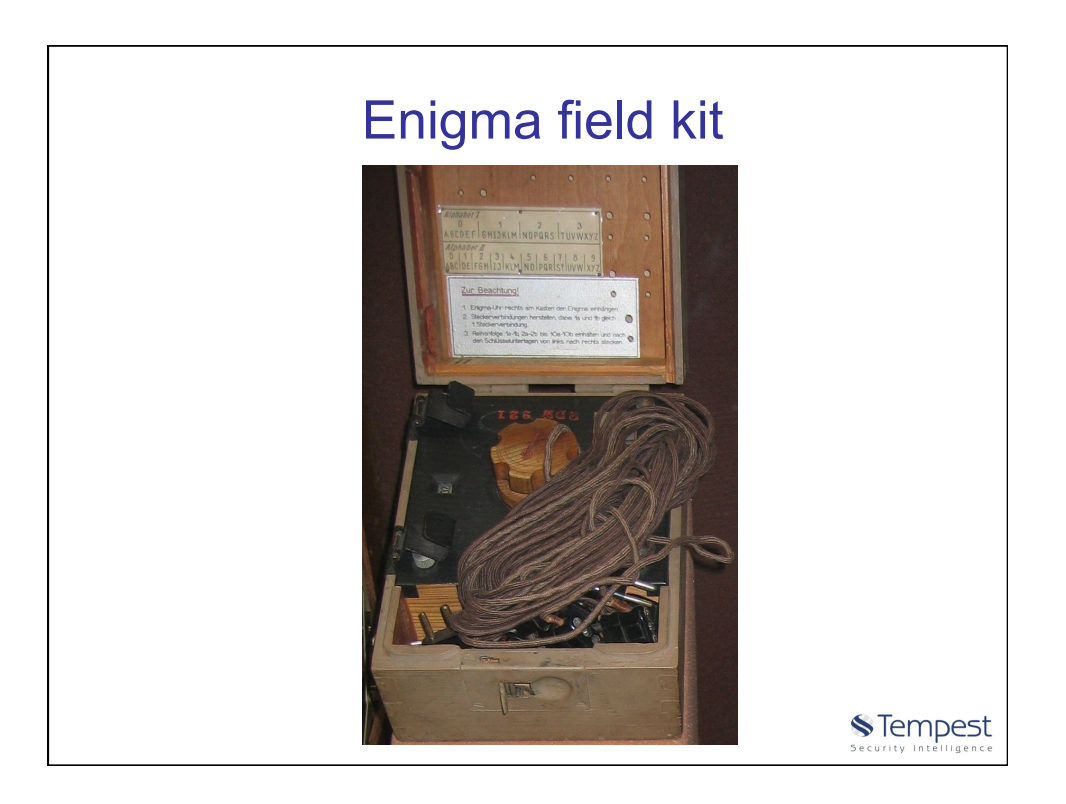

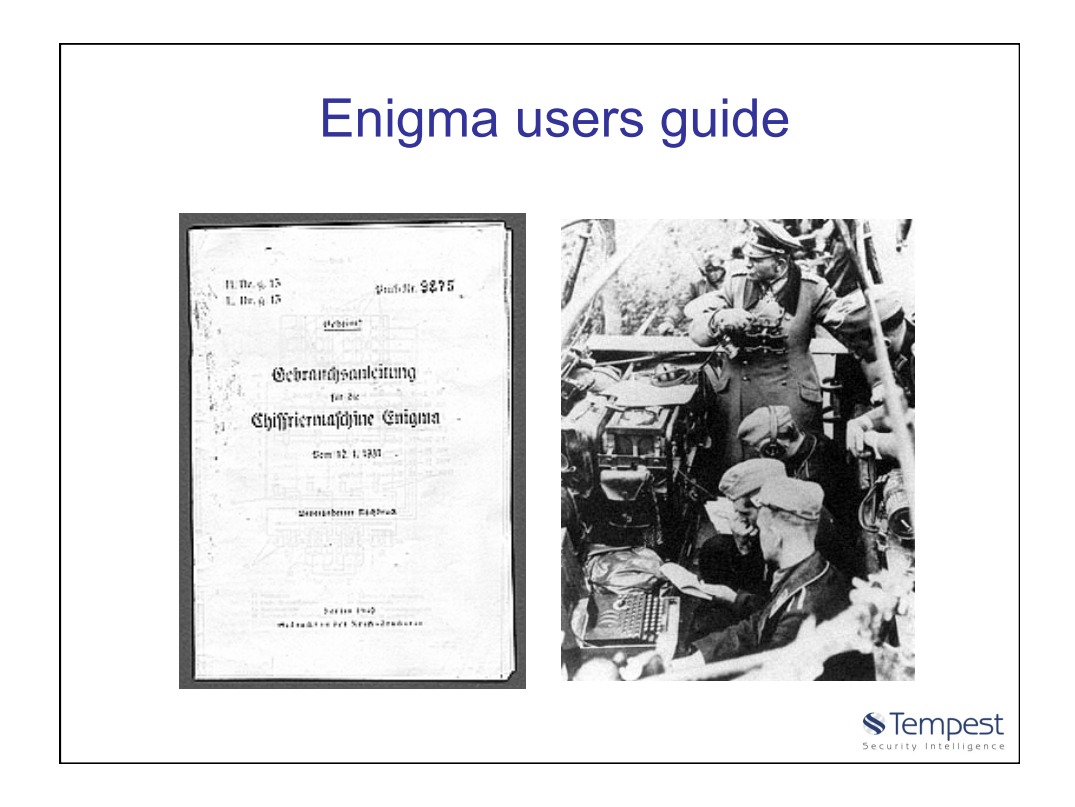

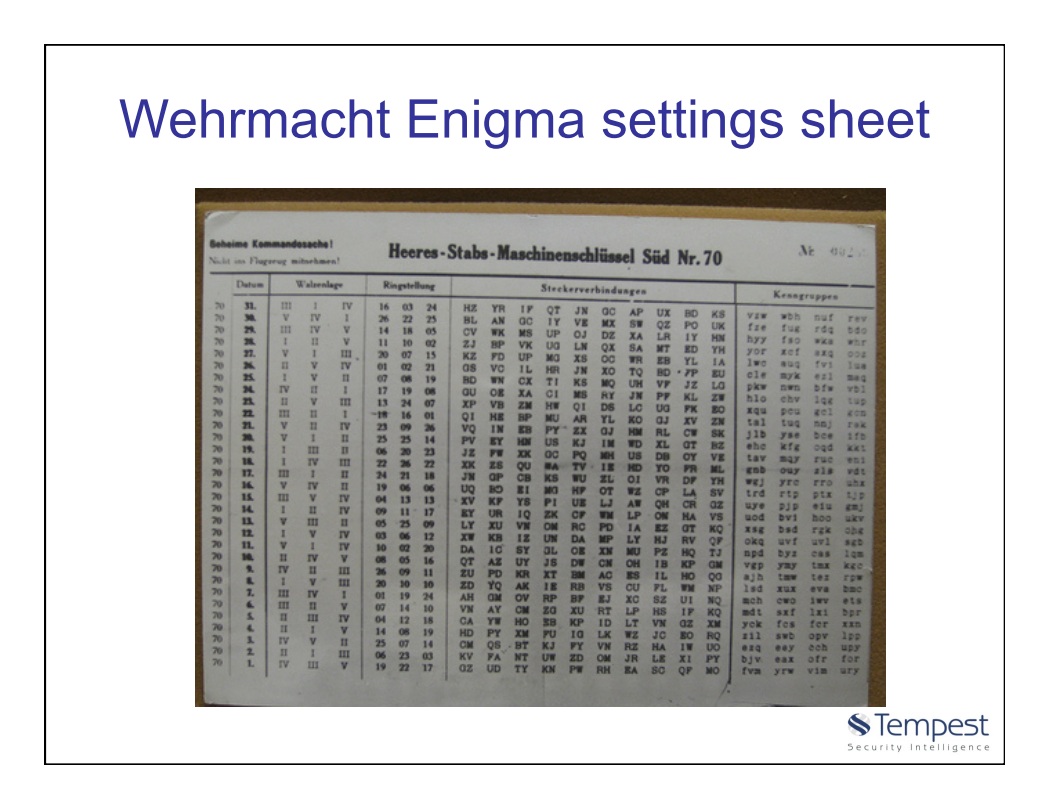

11

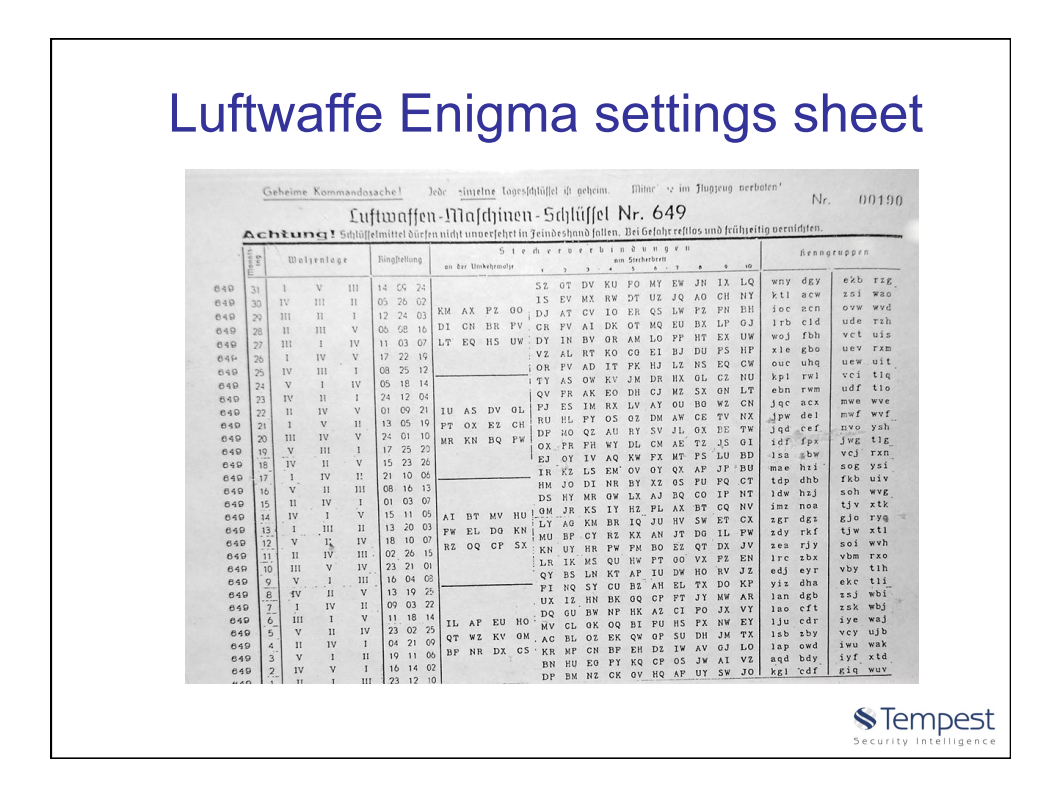

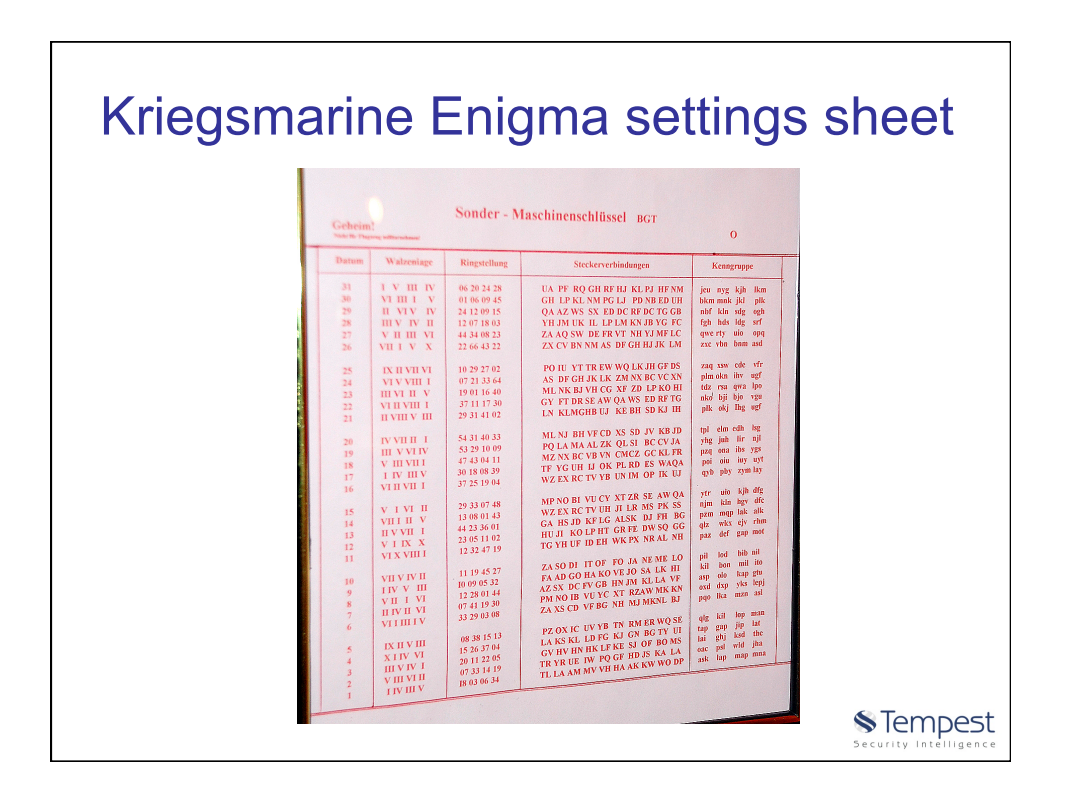

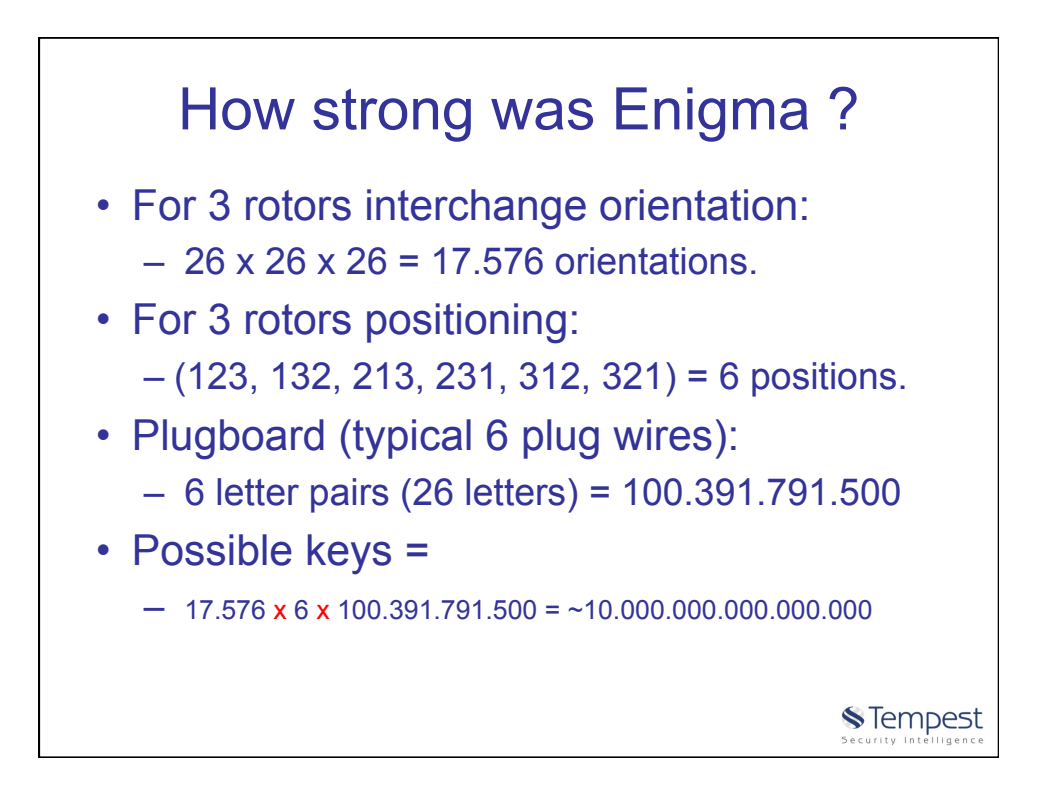

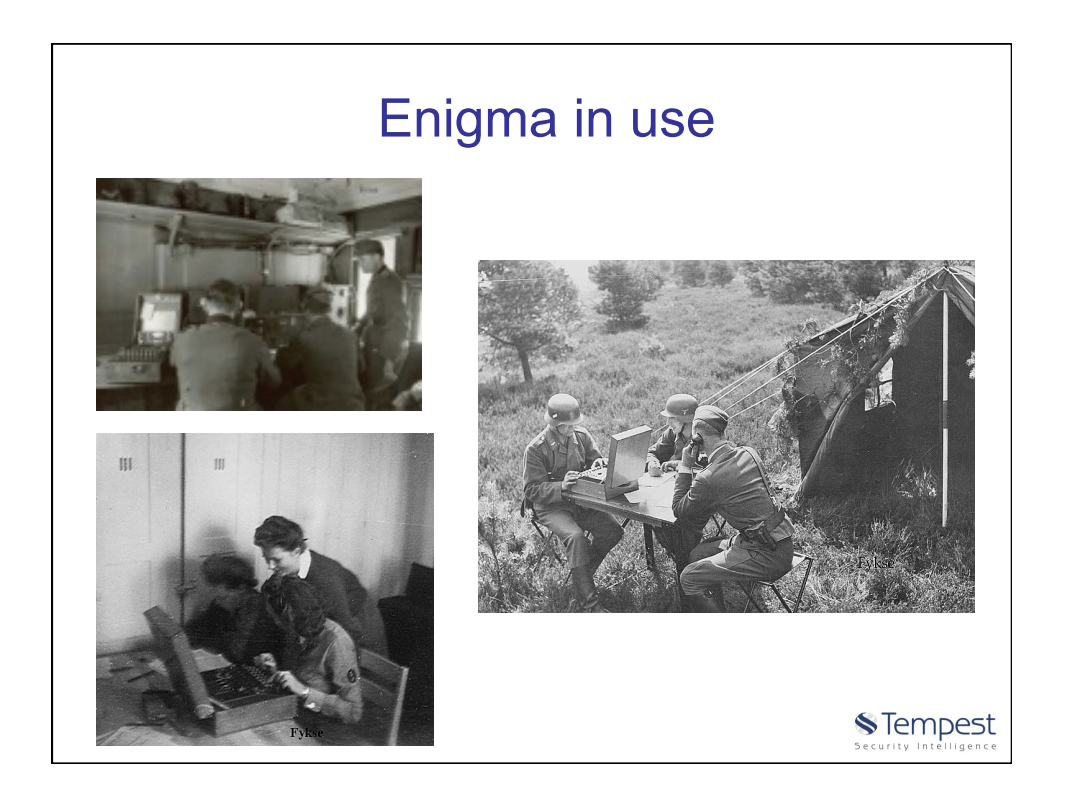

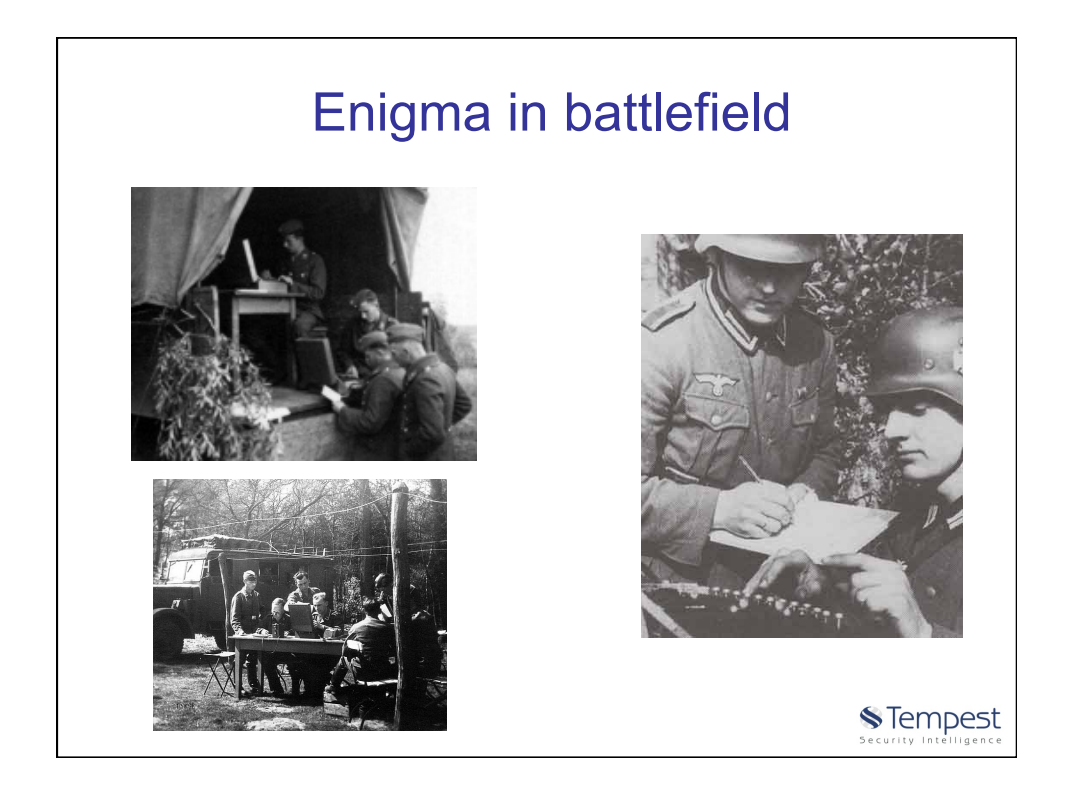

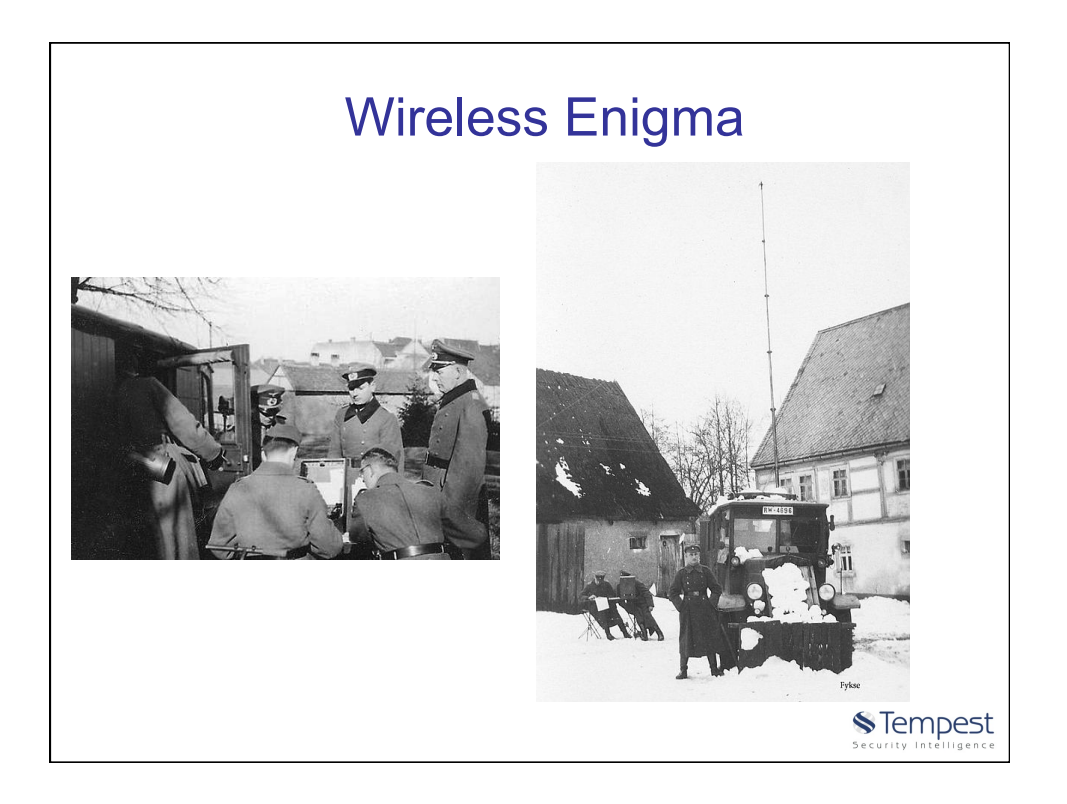

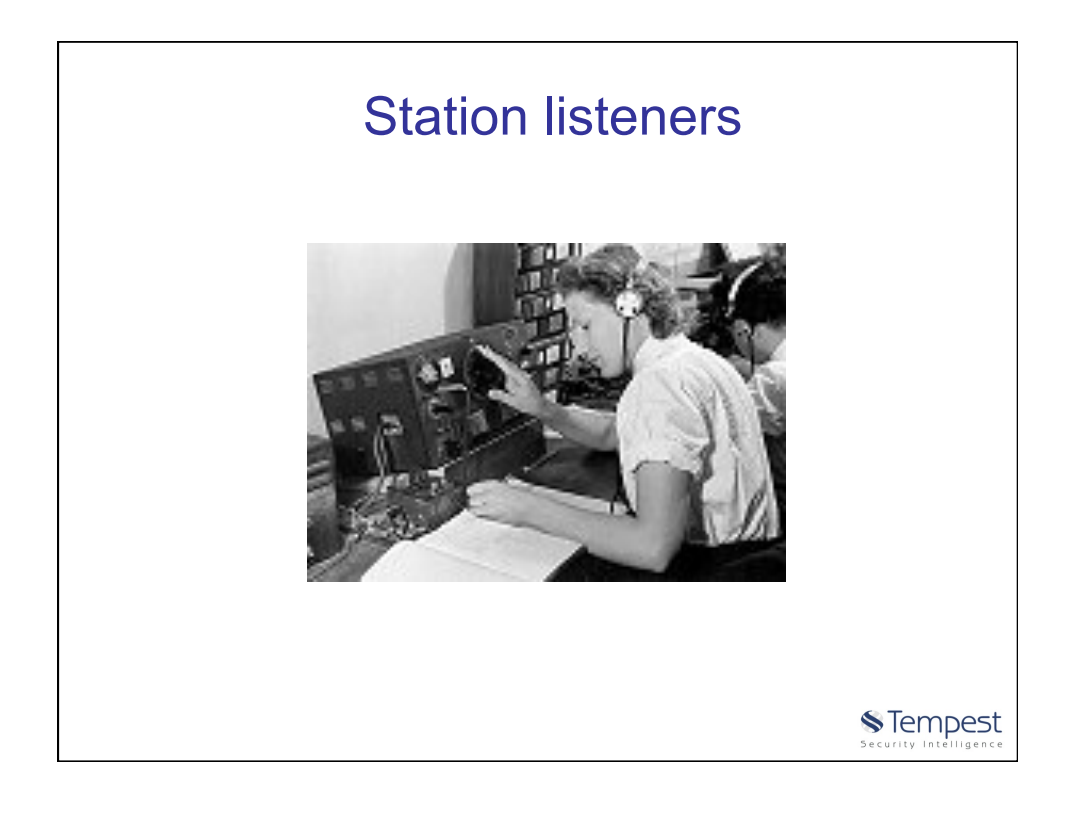

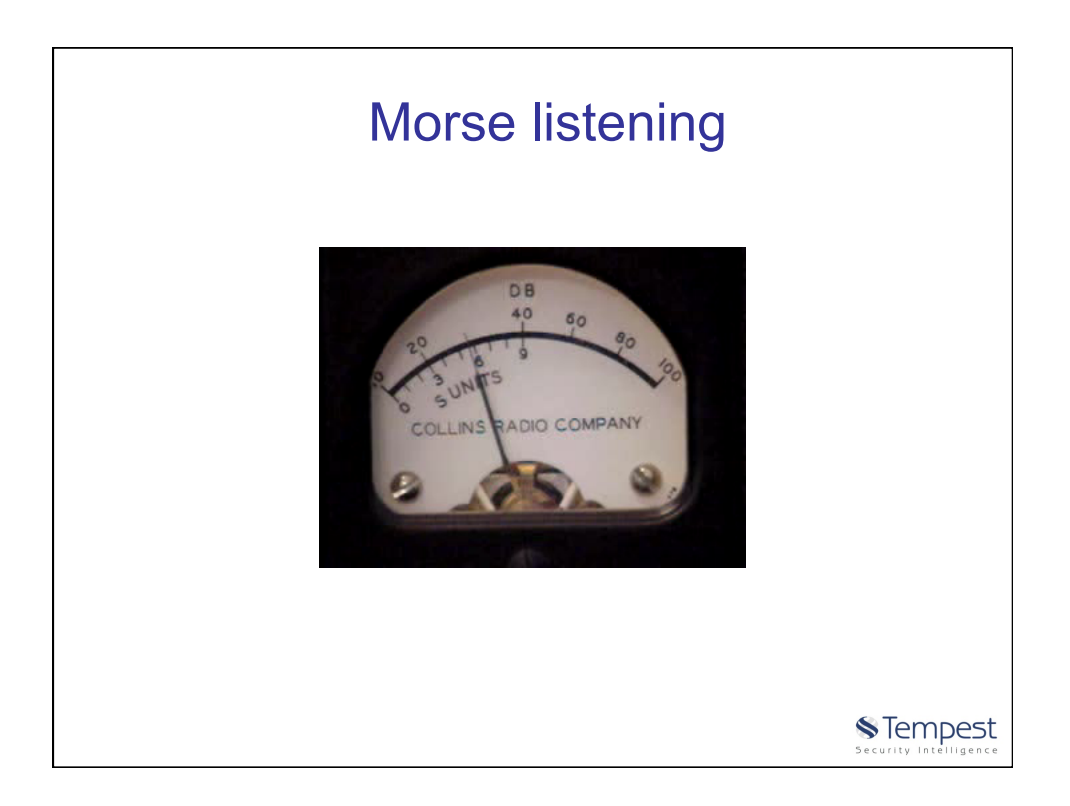

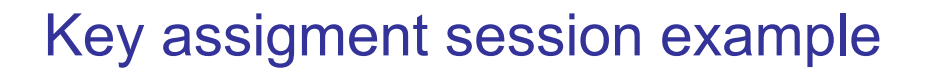

- Rotors orientation initial position = QCW
- Random session key op choice = PGH
- Session key typing = PGHPGH (2 times)
- Session key encrypted = KIVBJE
- Session key decrypted = PGHPGH
- New session key used = PGH

Interesting note: PGH is not in the settings sheet!

**S**Tempest

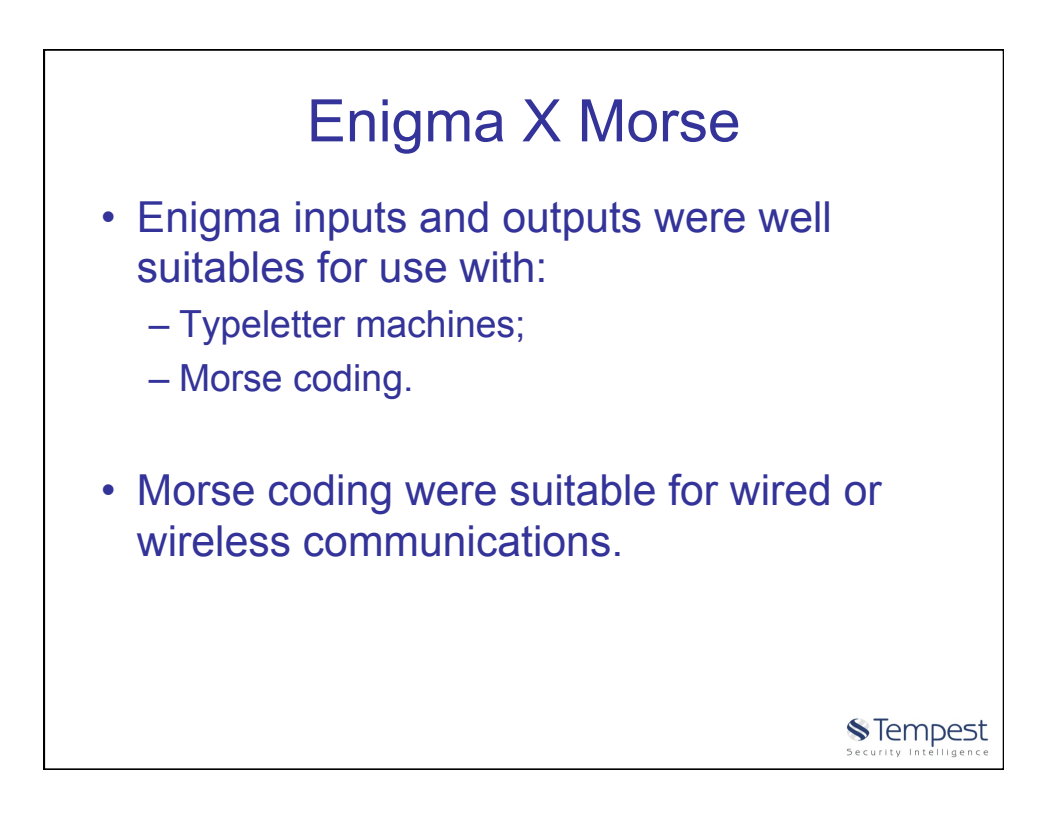

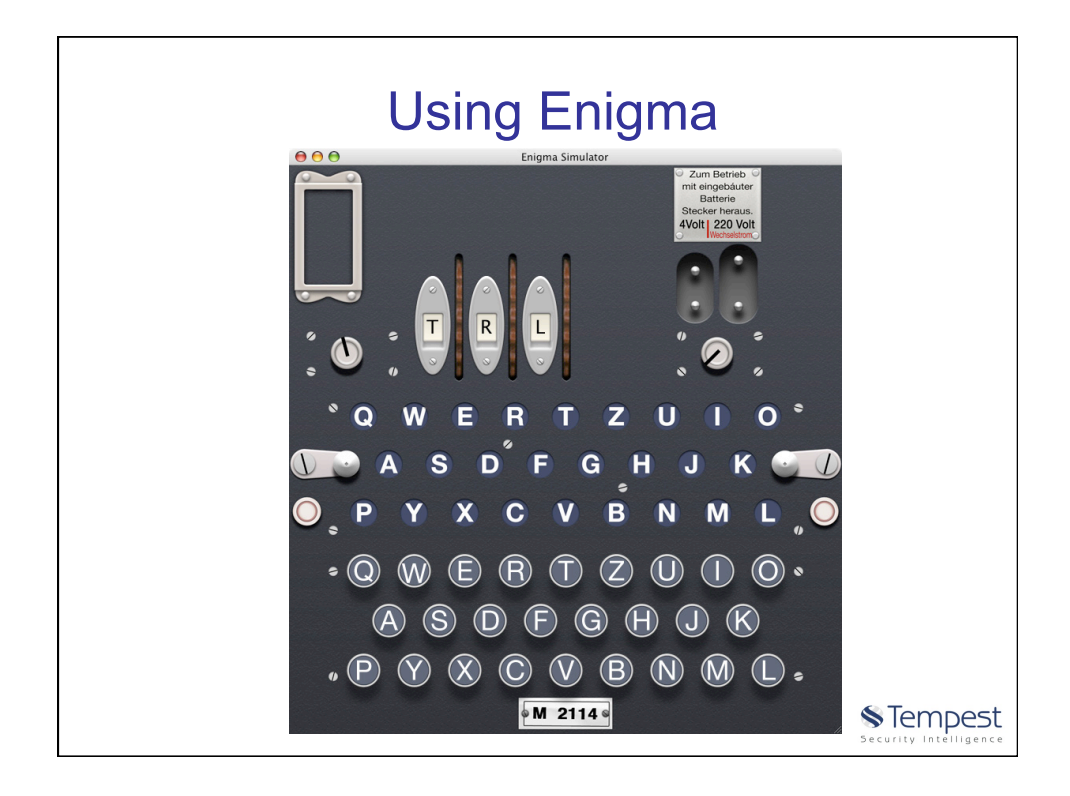

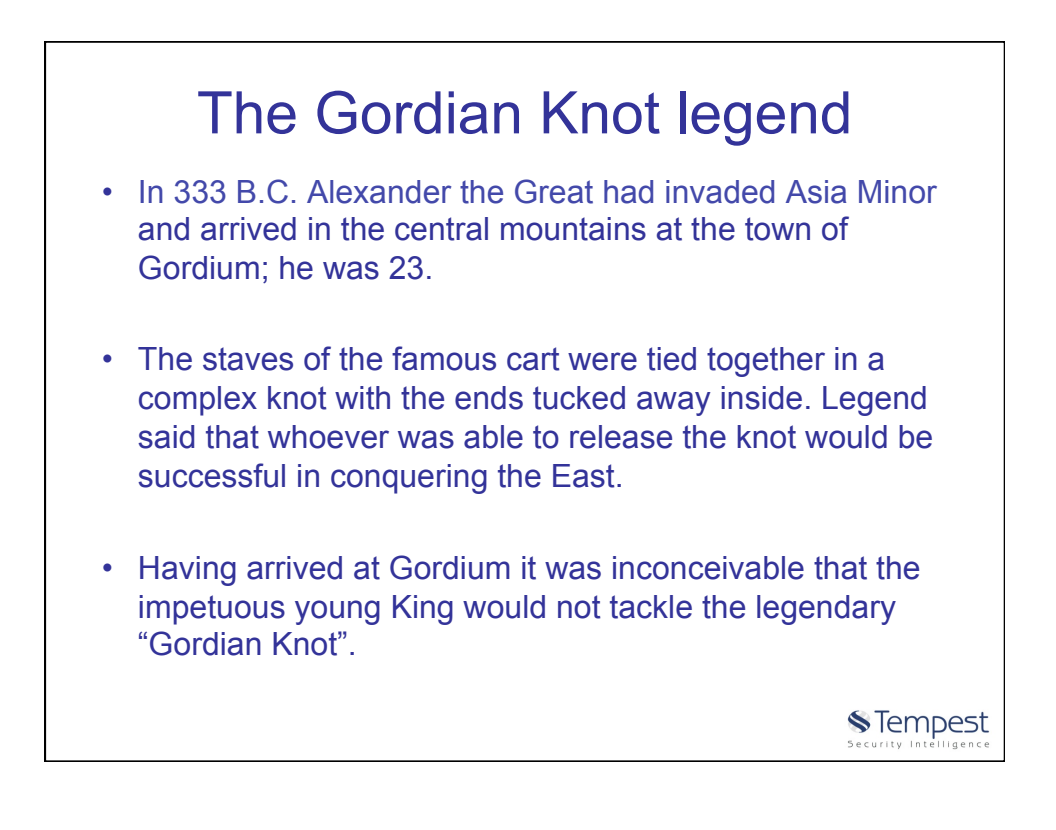

## The Gordian Knot legend

- His generals gathered round as he struggled with the knot for a few minutes. Then he asked Aristander, his seer, "does it matter how I do it?". Aristander couldn't provide a definitive answer, so Alexander pulled out his sword and cut through the knot.
- The legend of the Gordian Knot appealed to us for Alexander's decisive action and as a metaphor for radical solutions to complex problems.

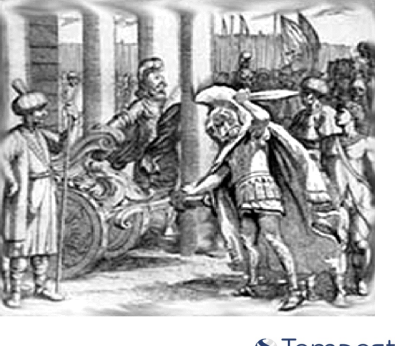

**S**Tempest

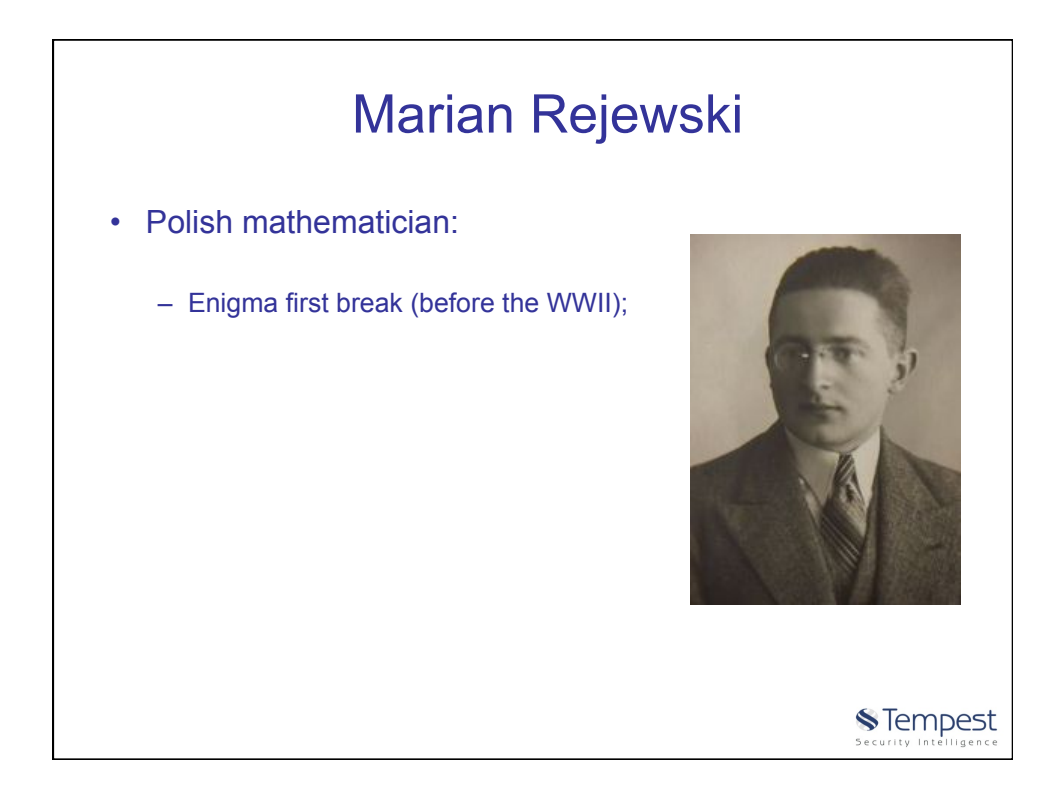

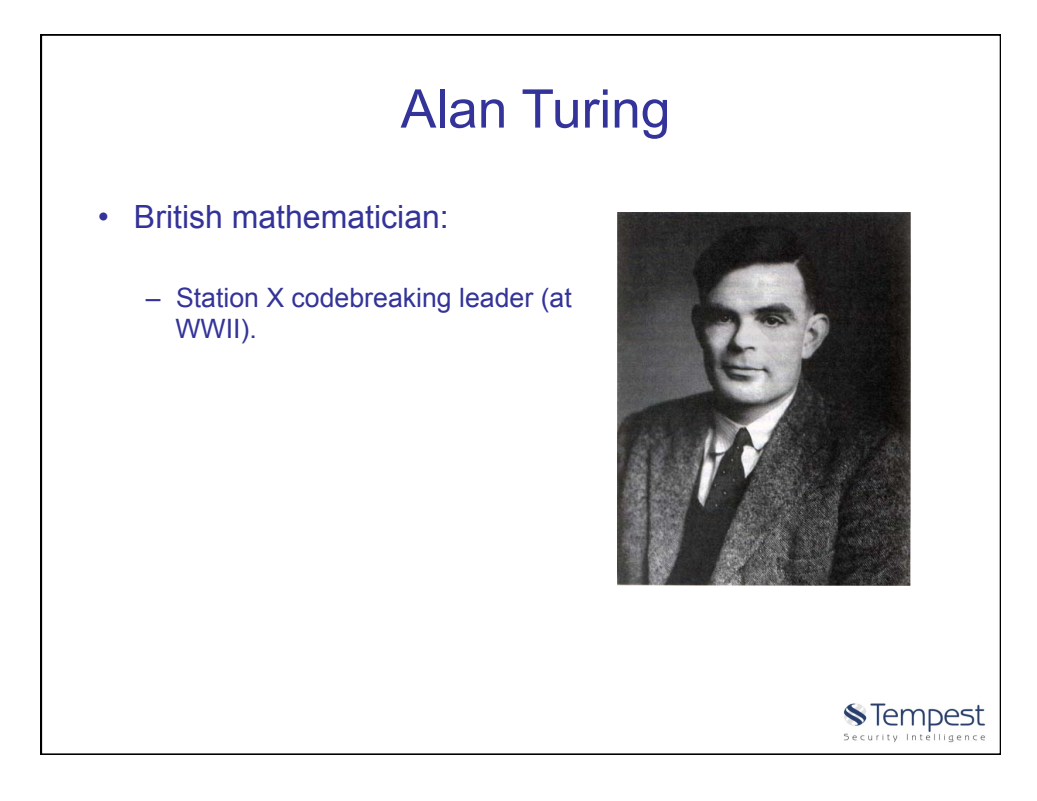

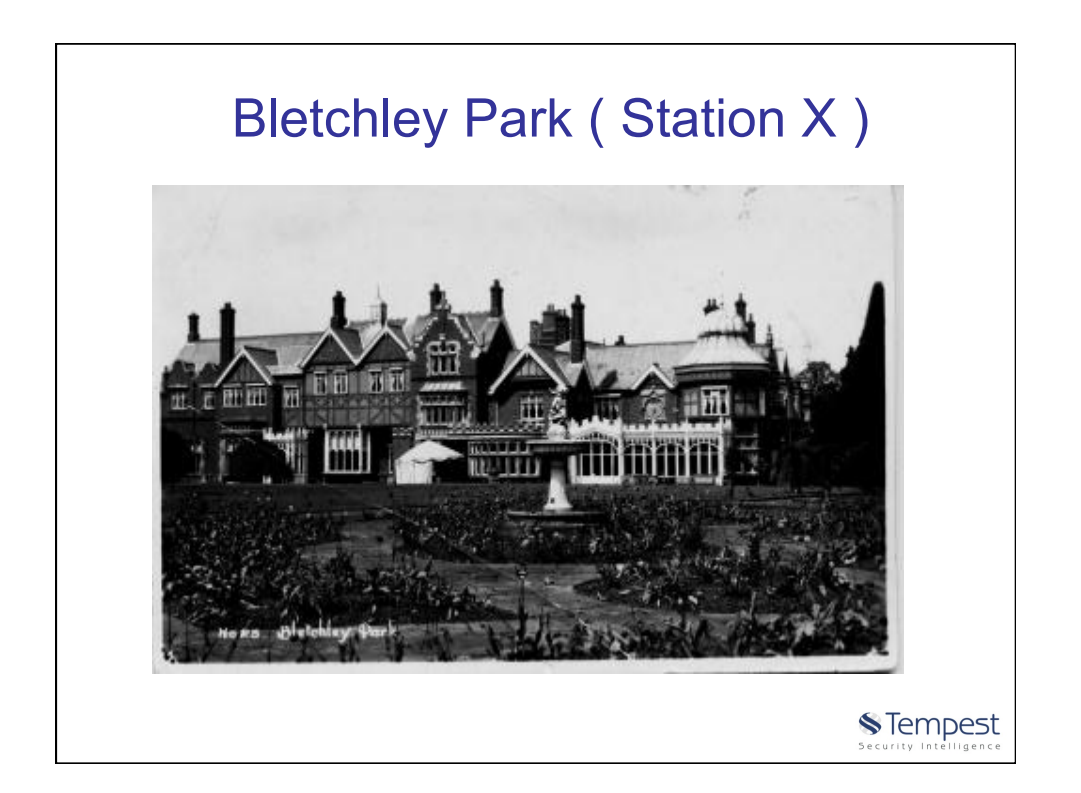

## 19

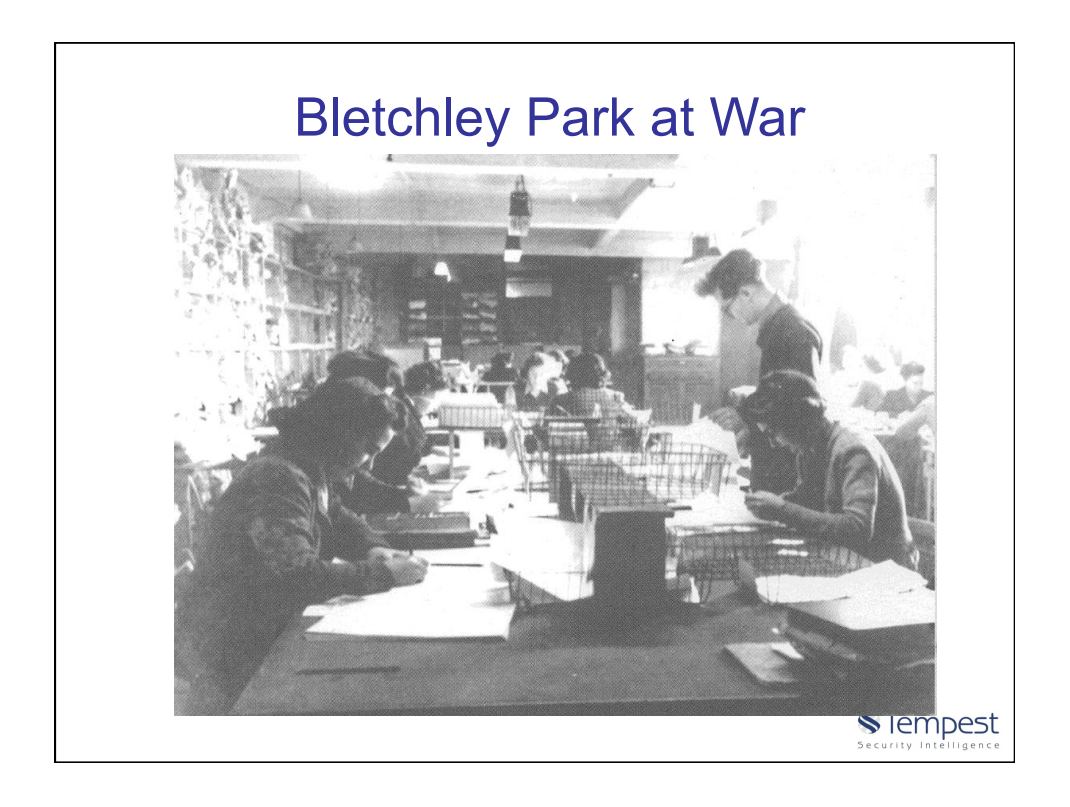

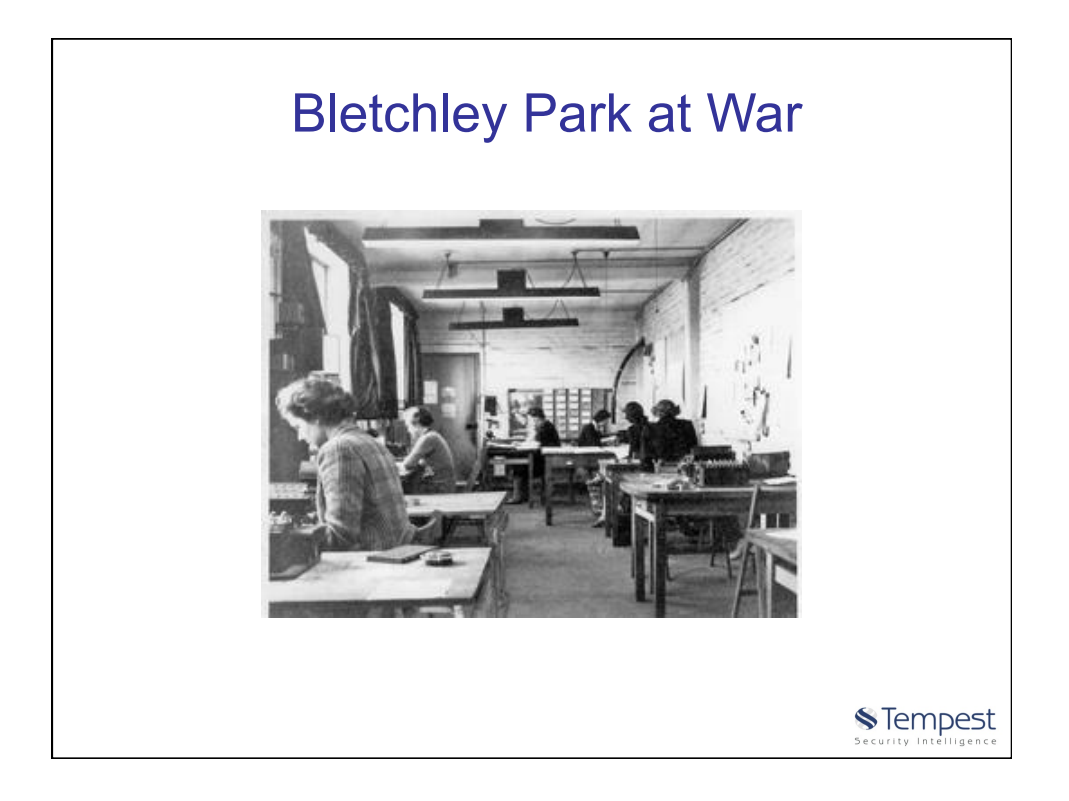

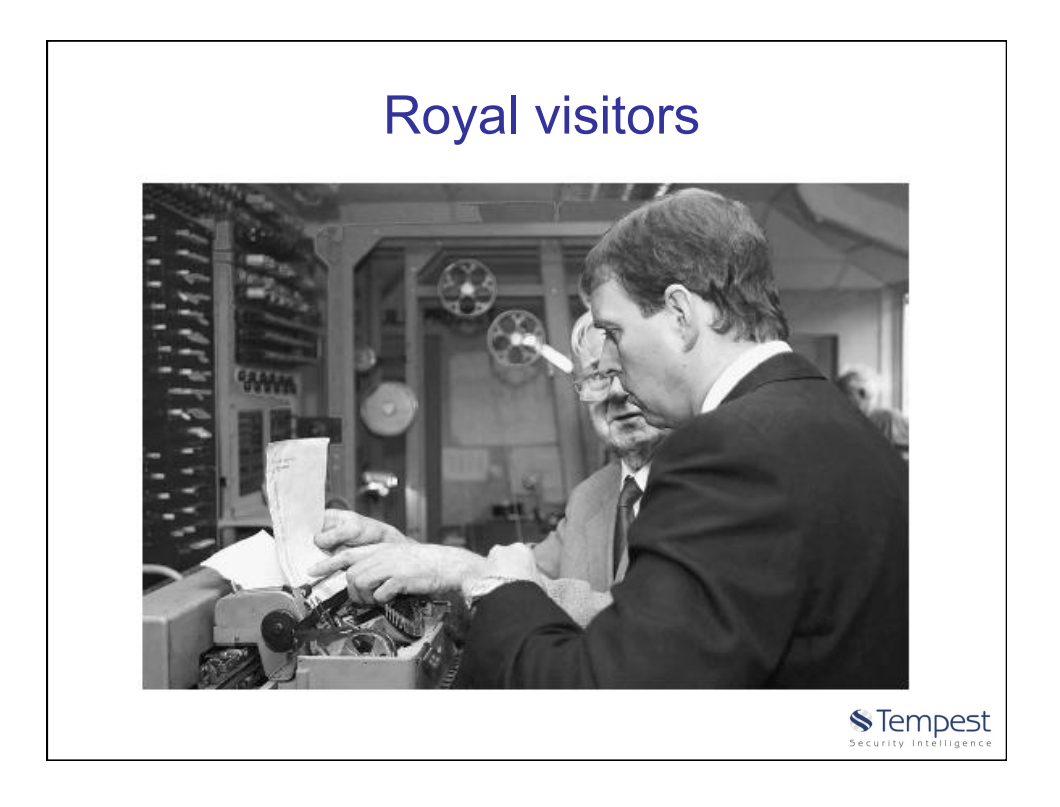

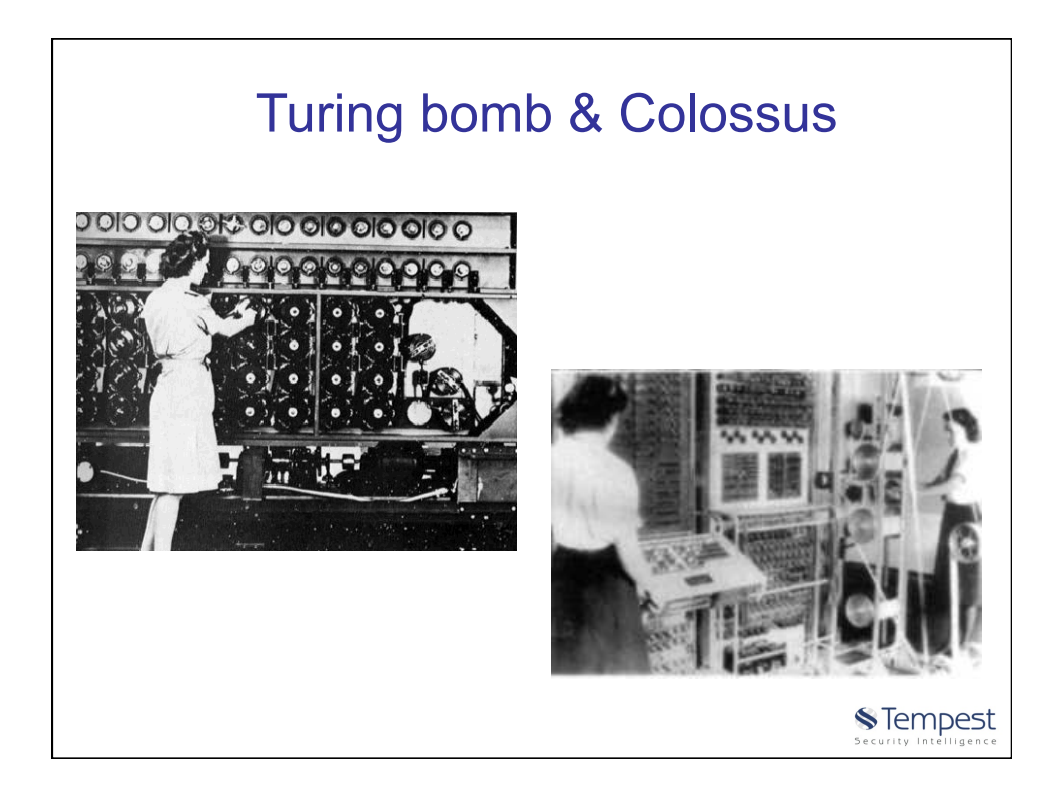

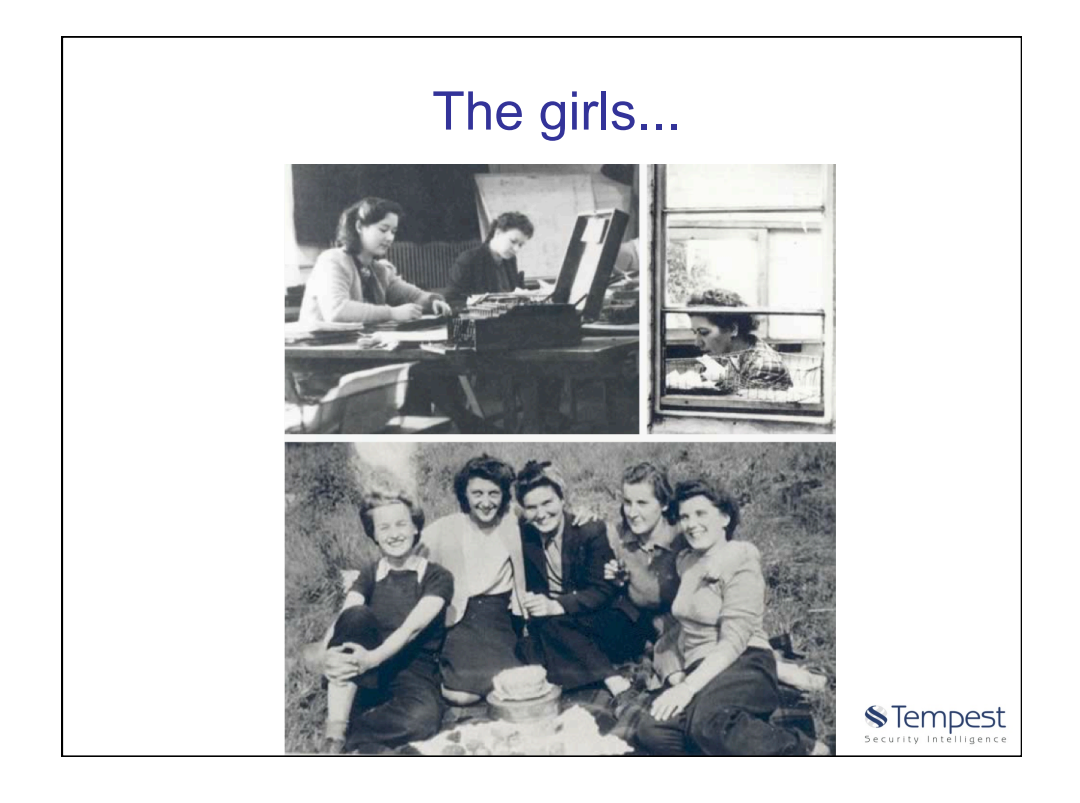

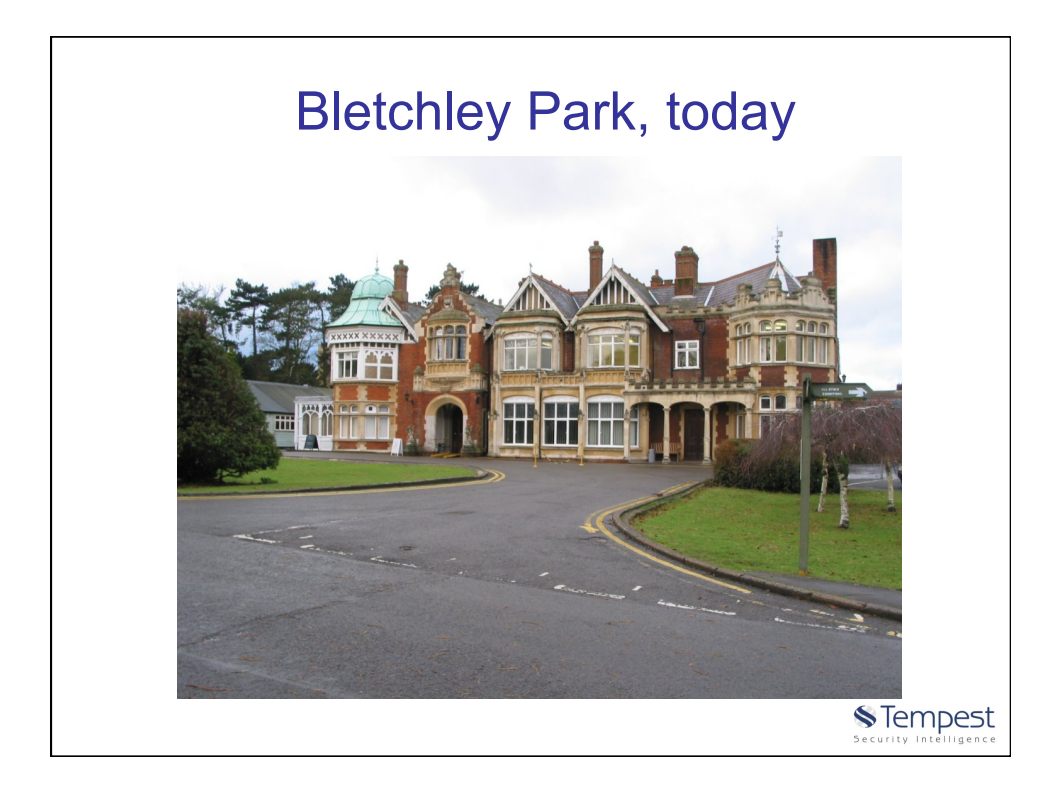

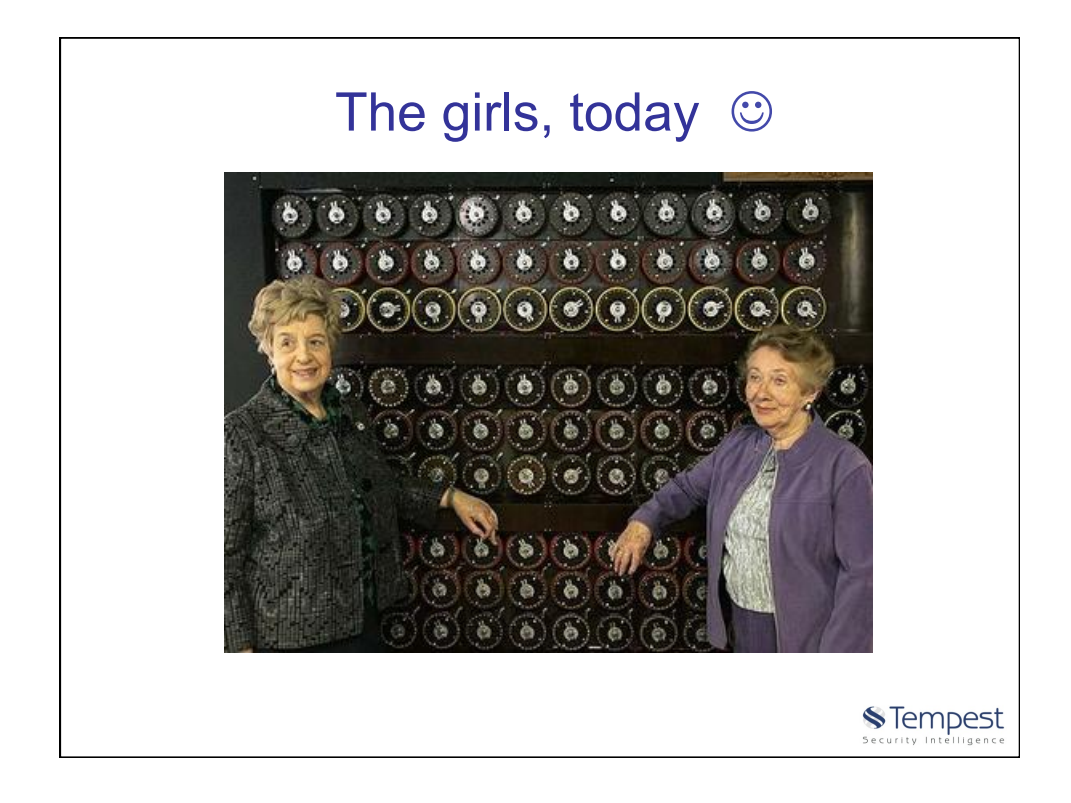

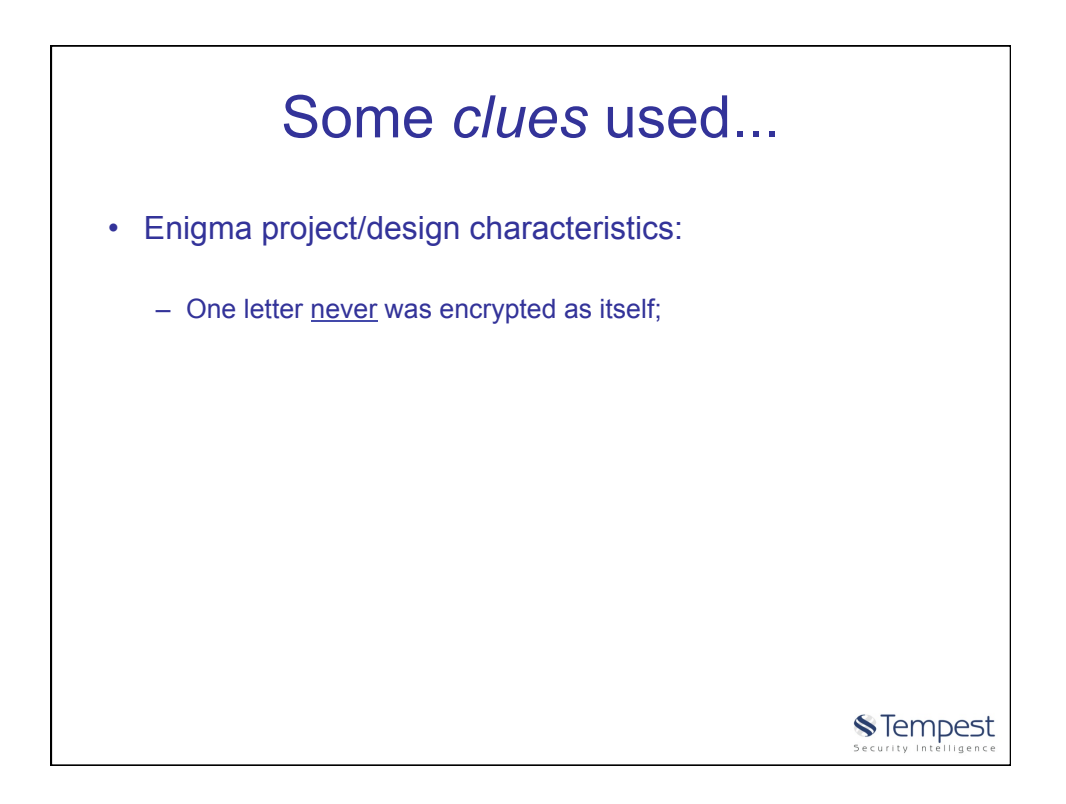

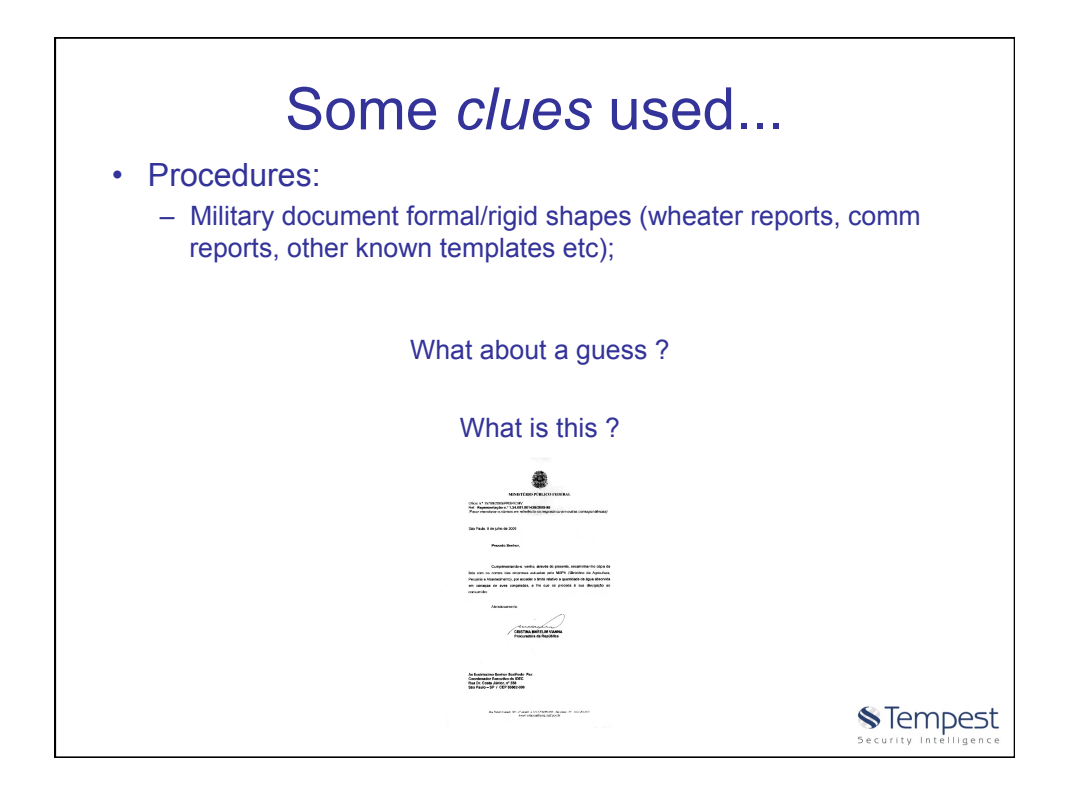

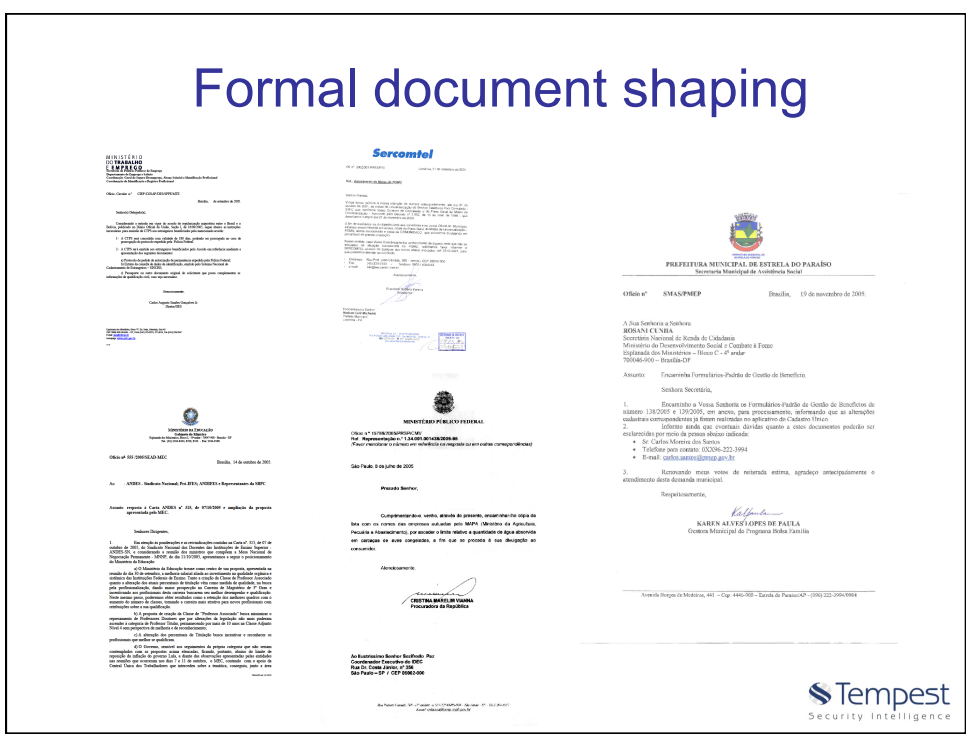

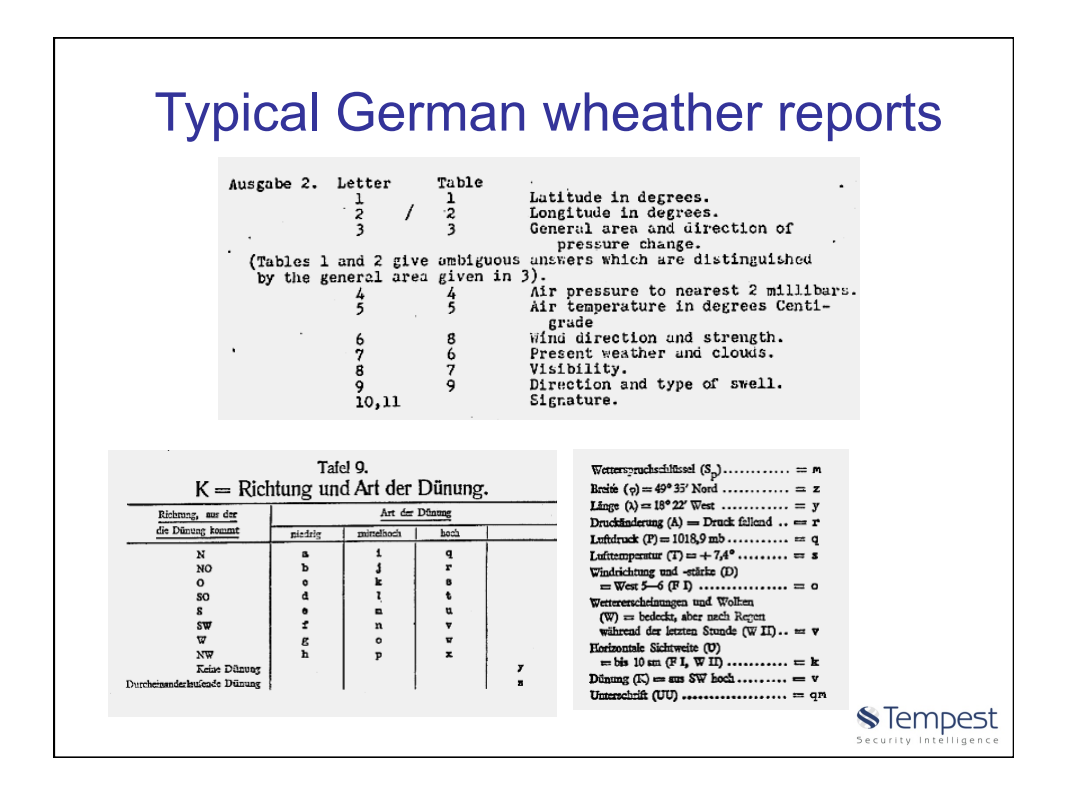

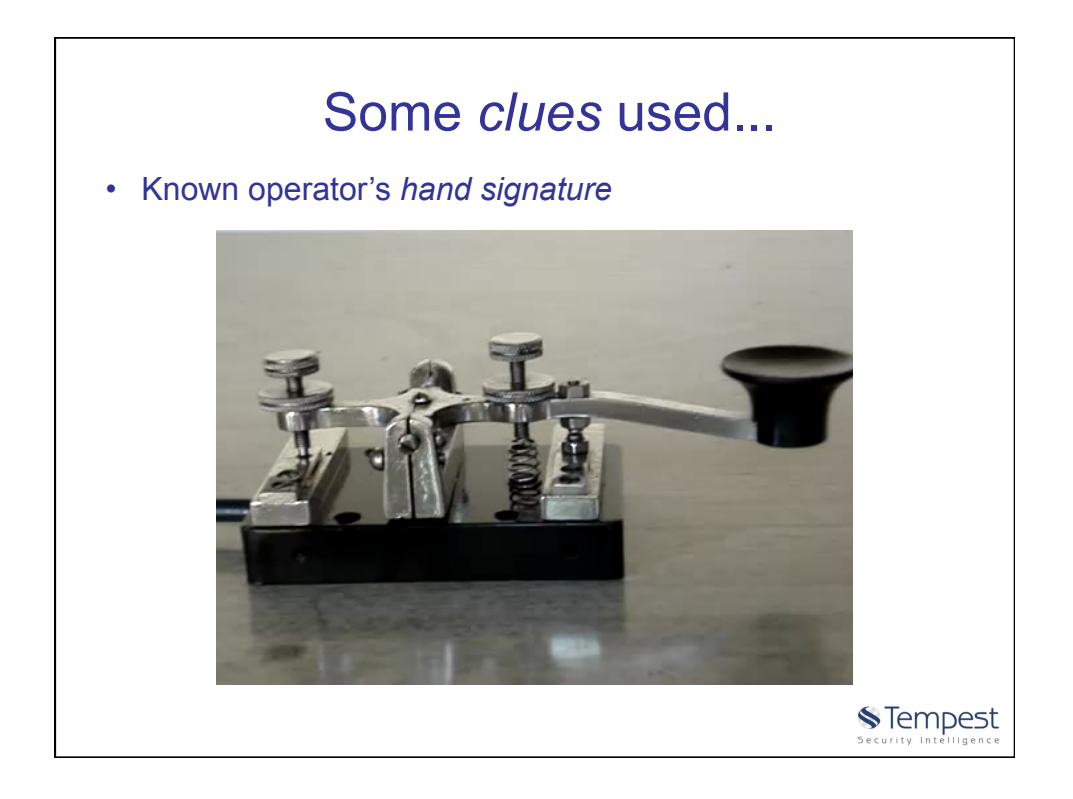

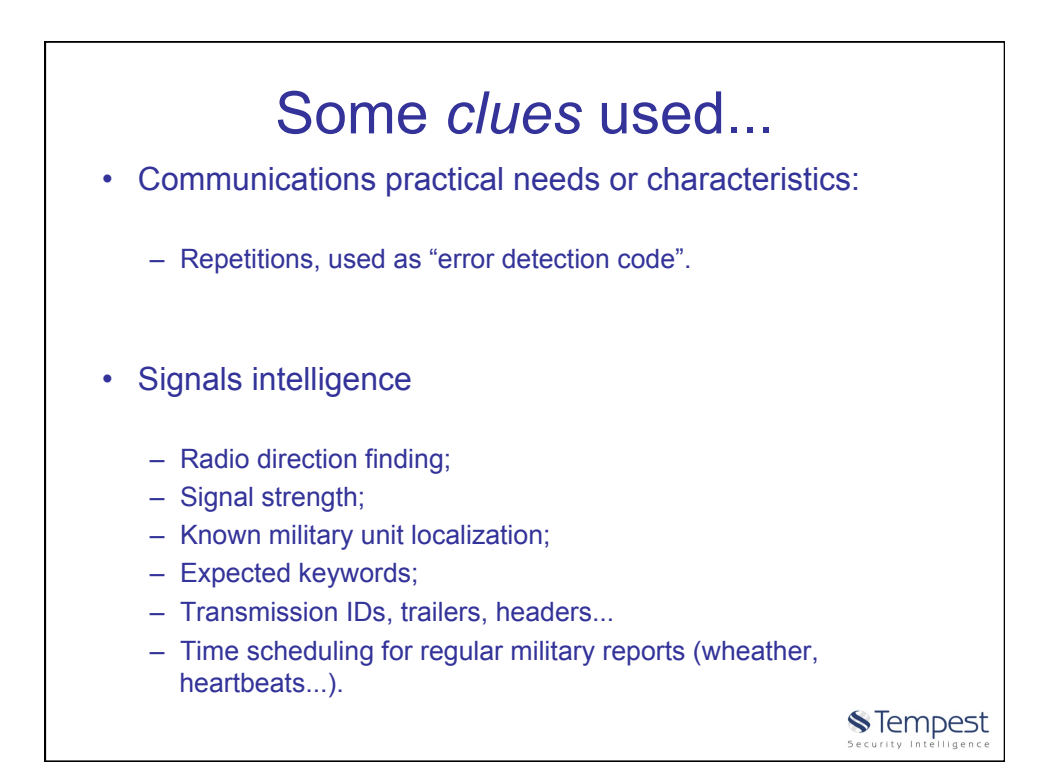

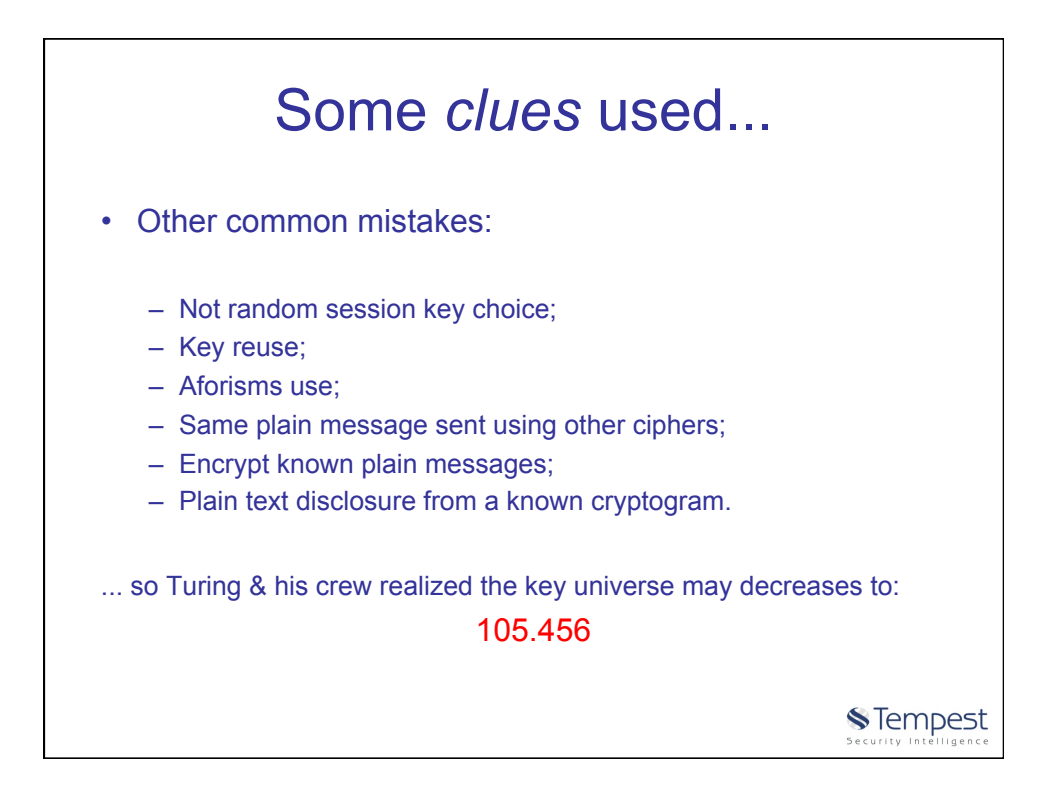

26

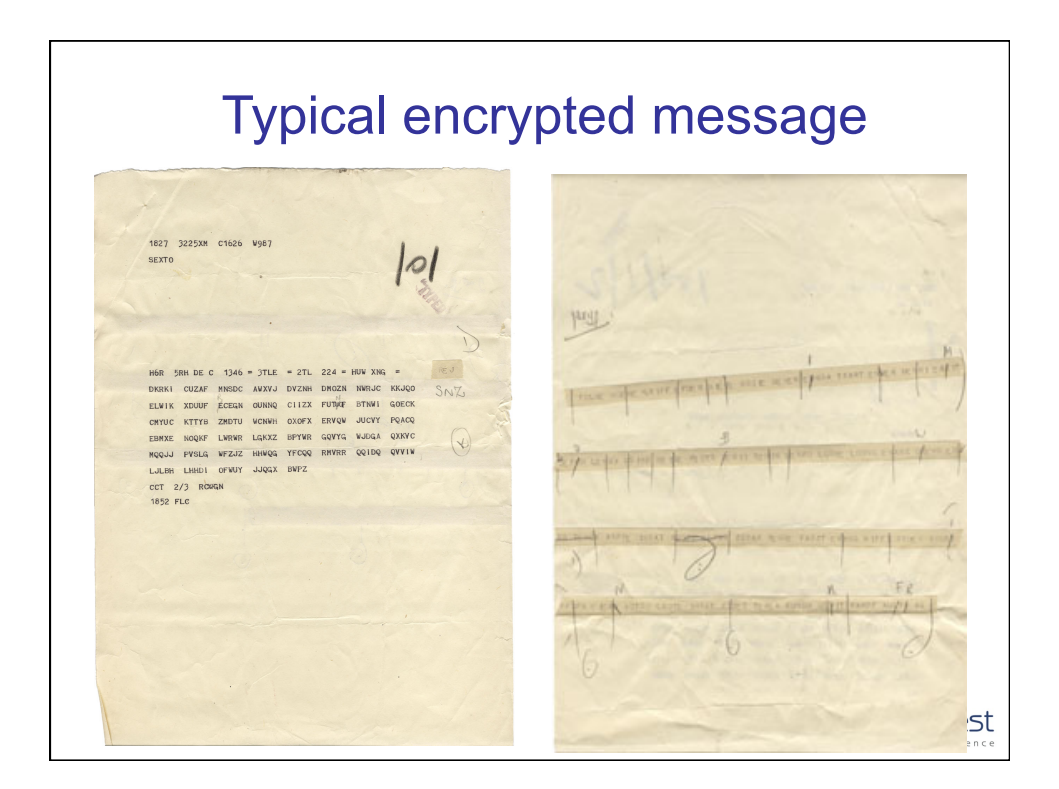

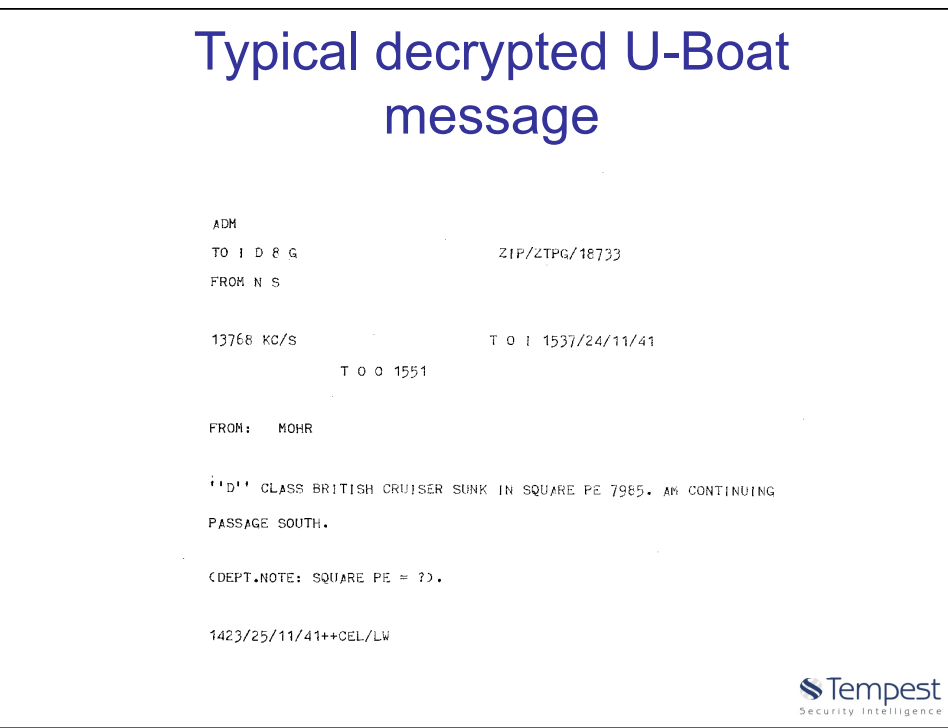

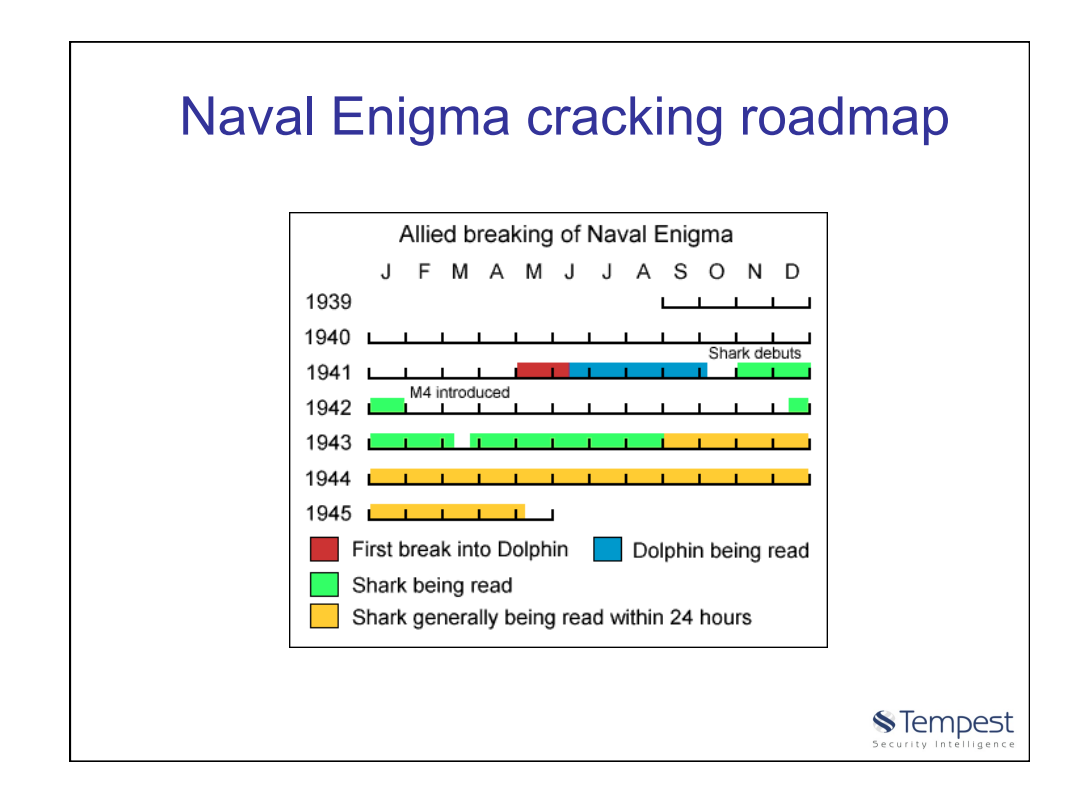

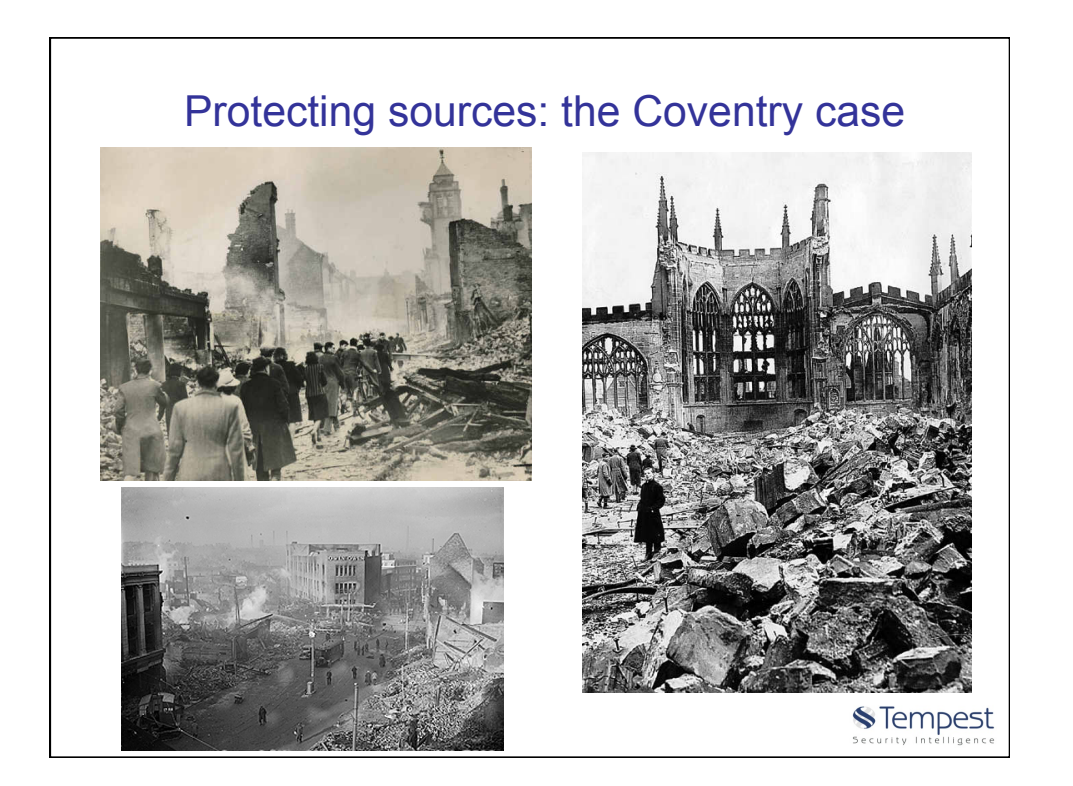

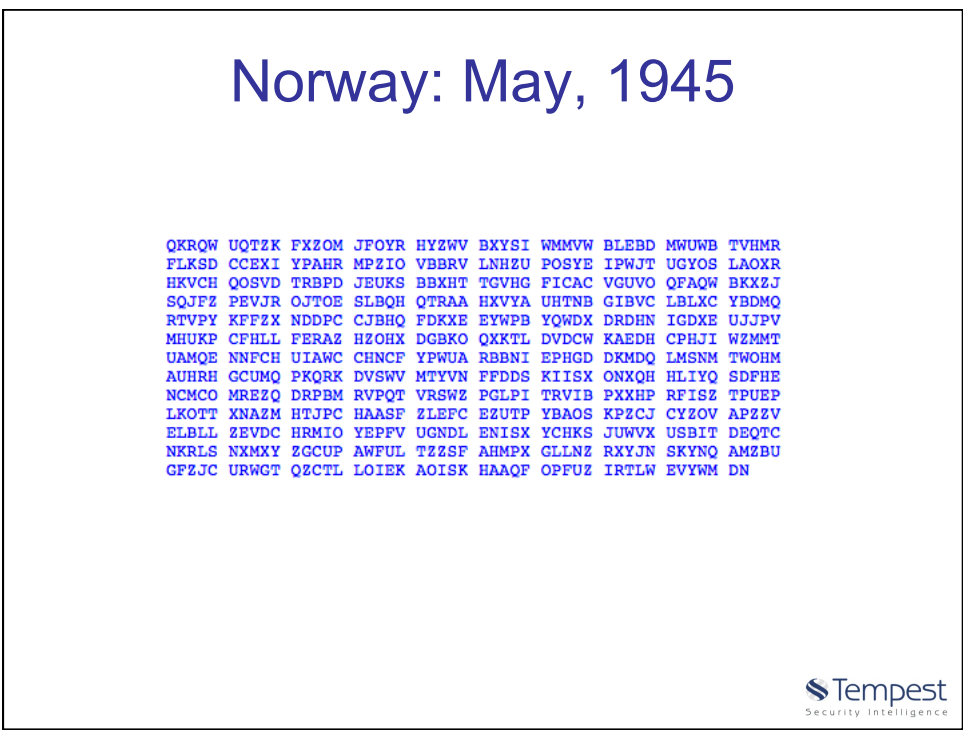

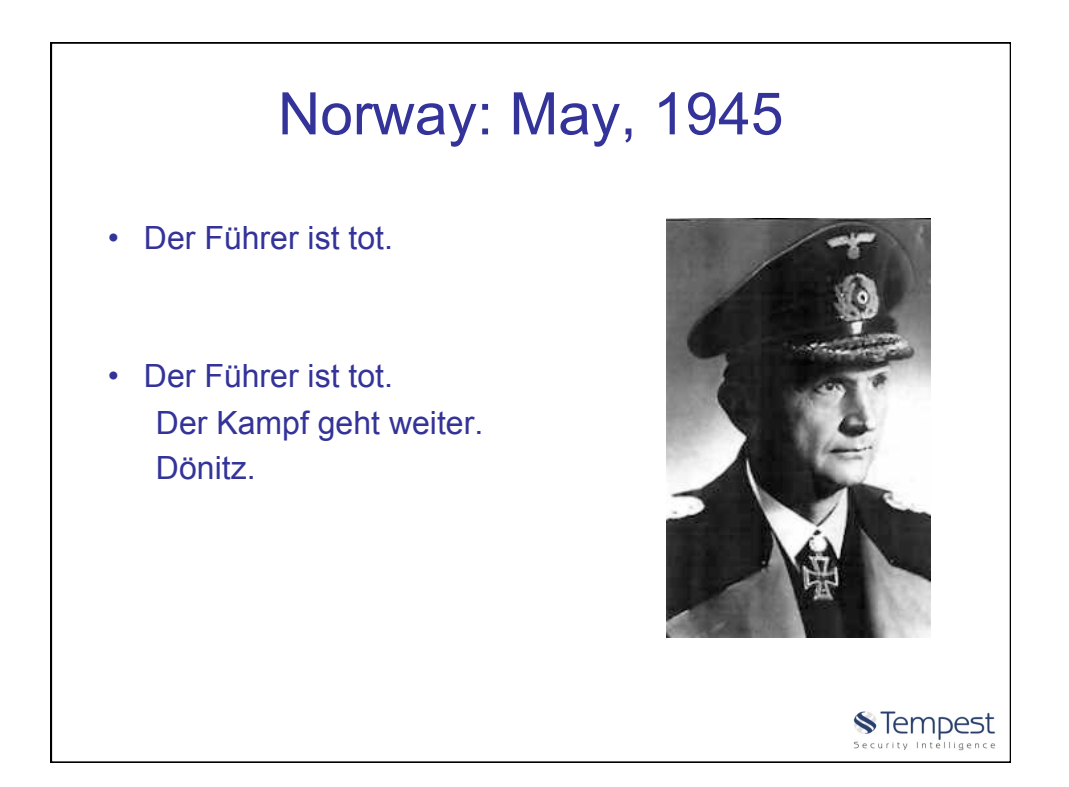

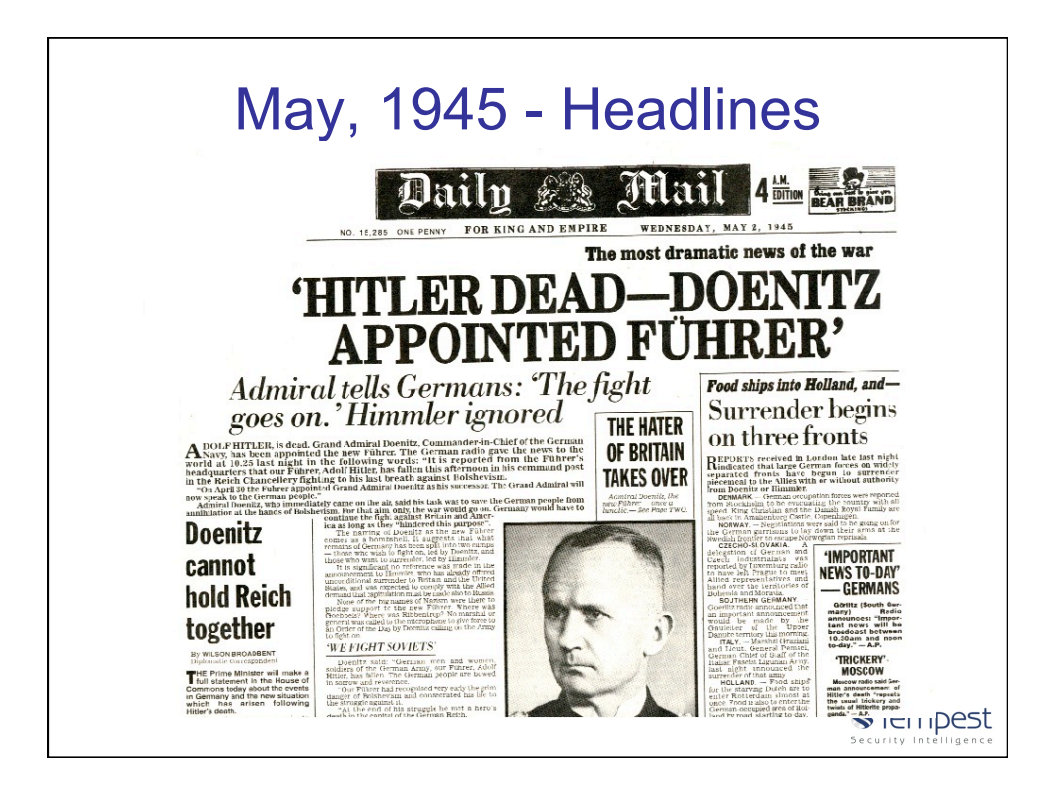

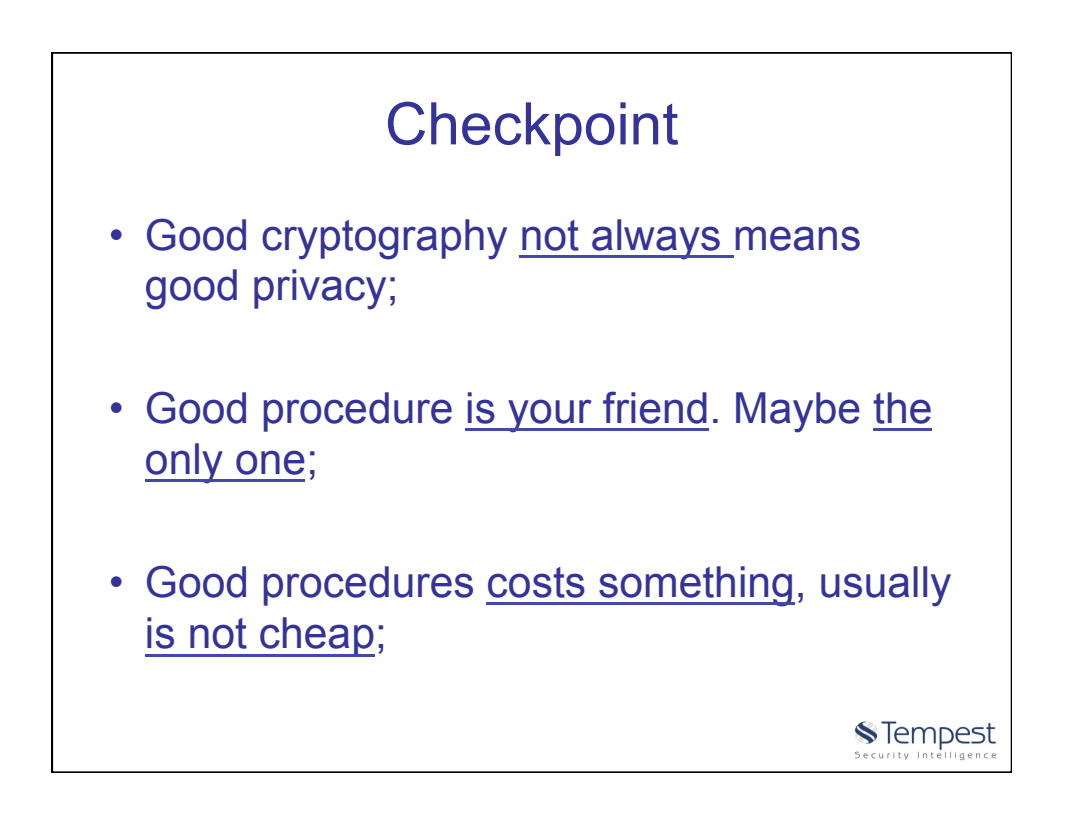

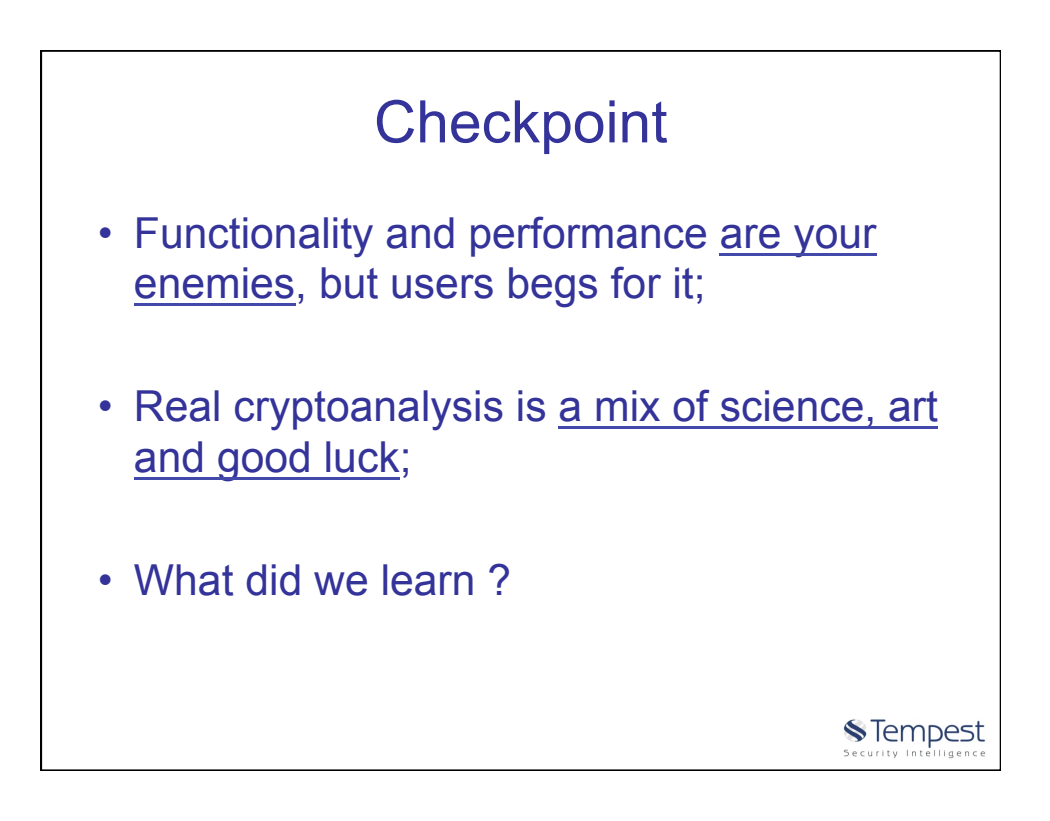

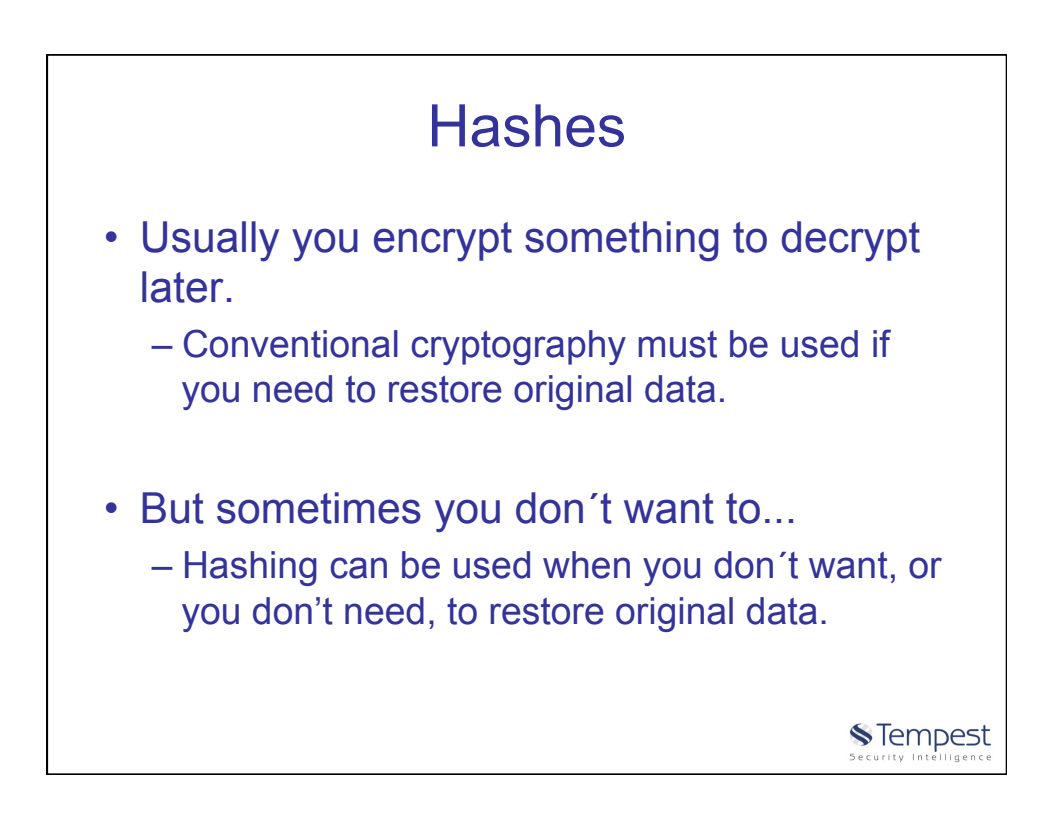

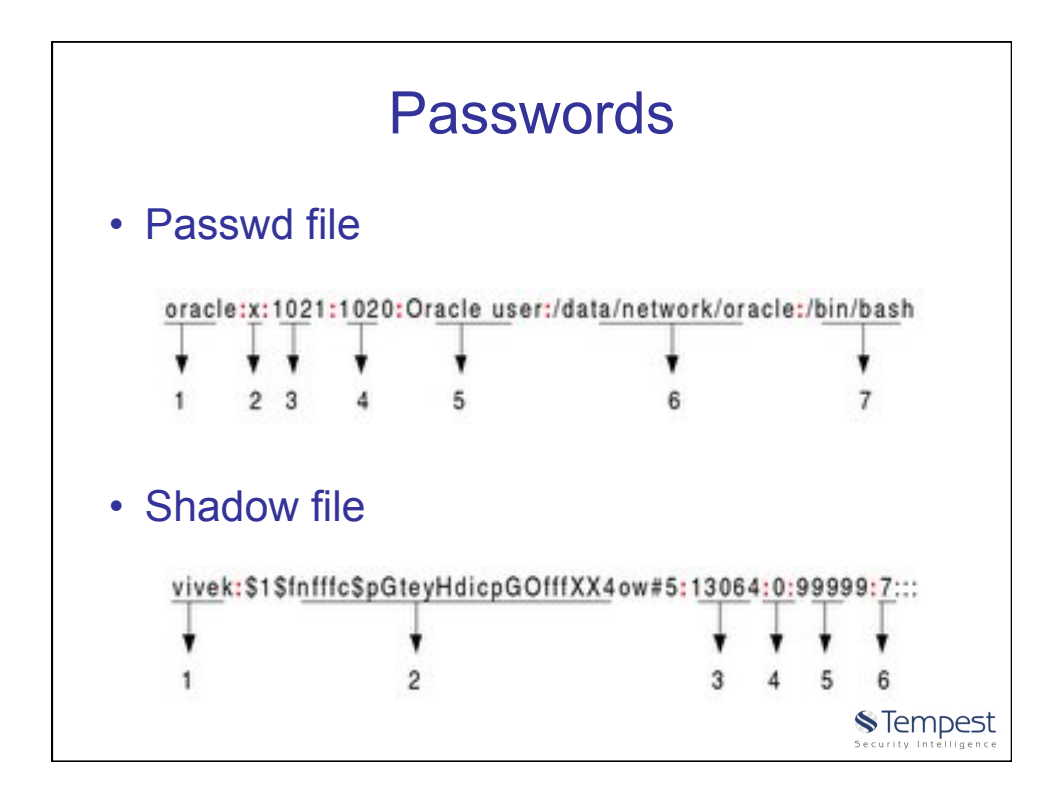

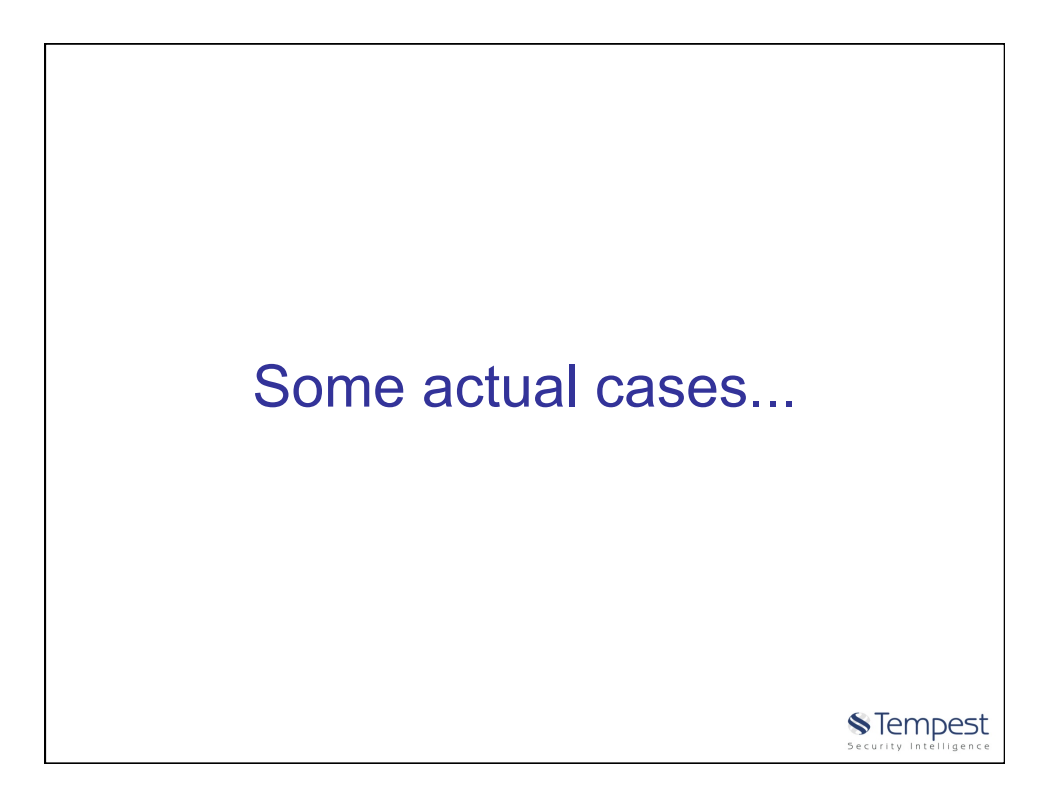

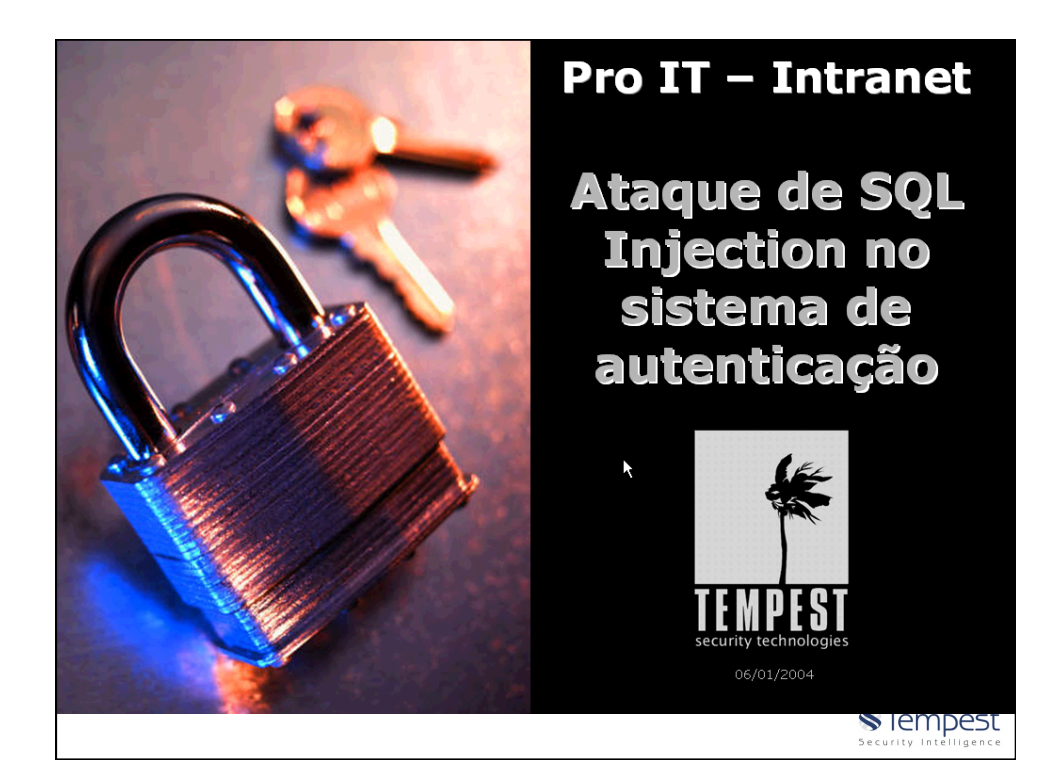

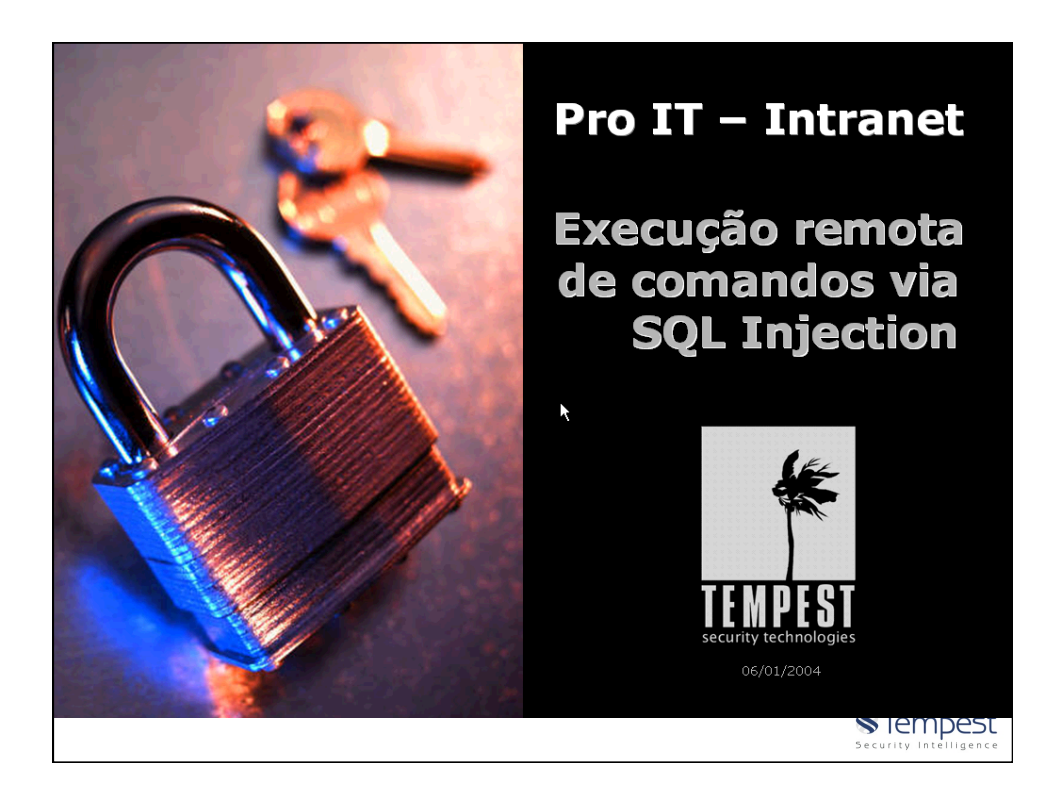

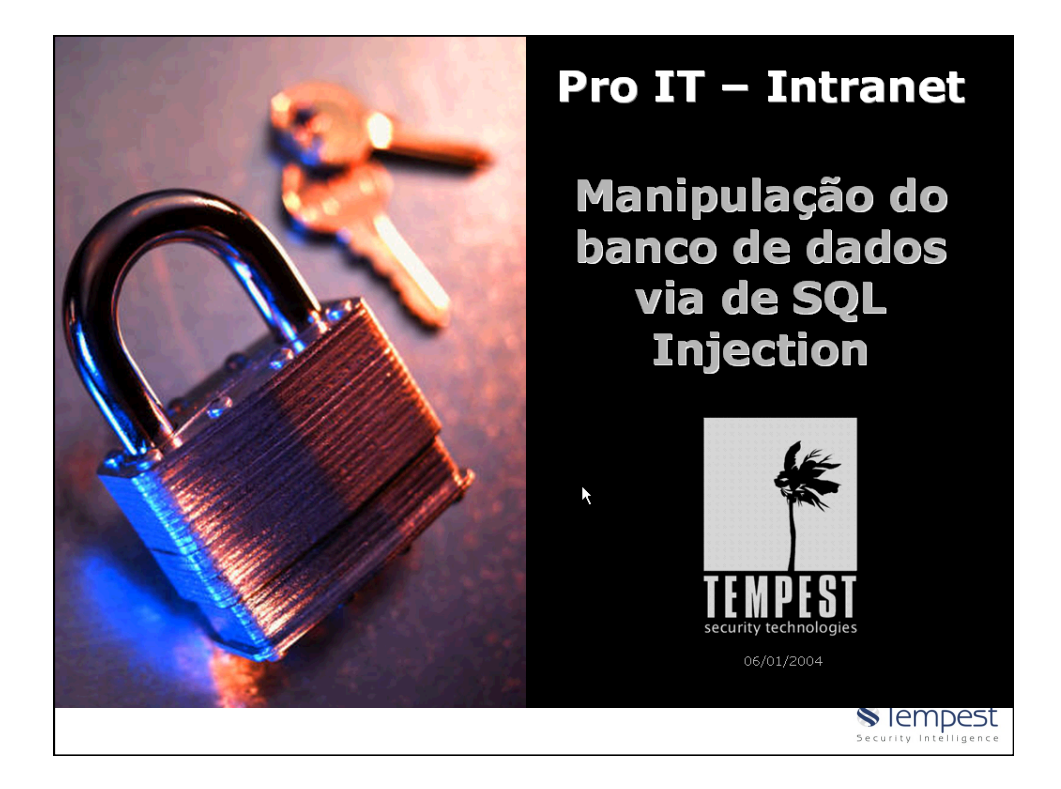

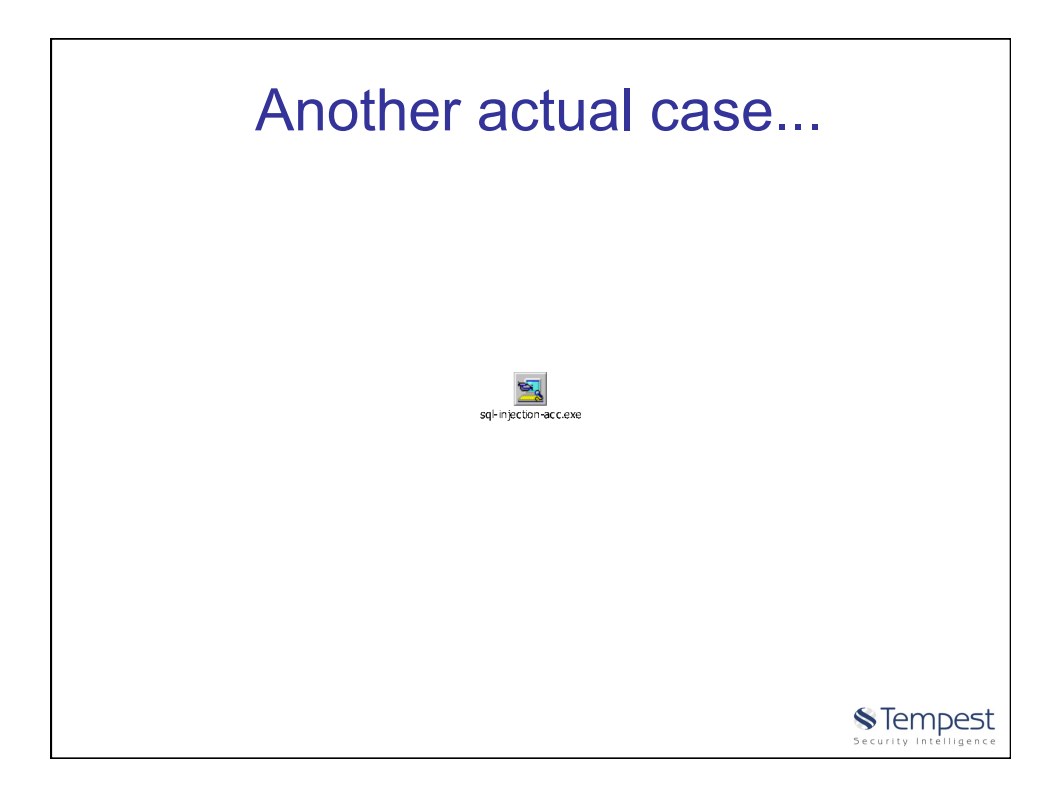

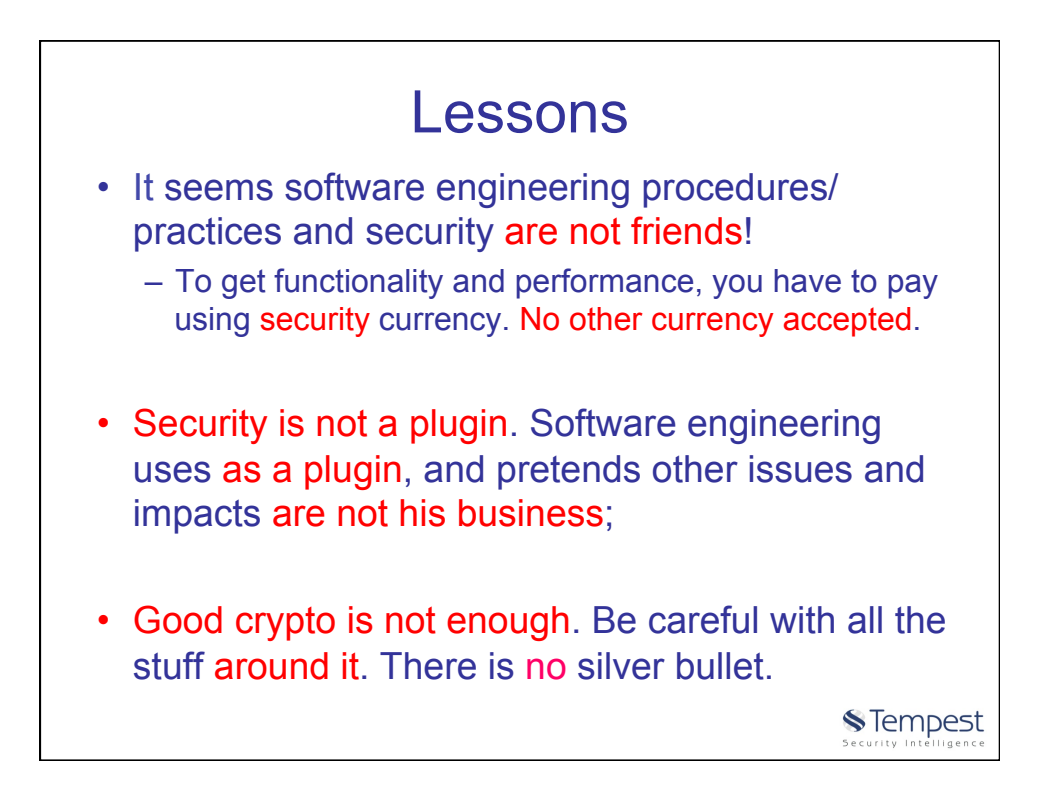

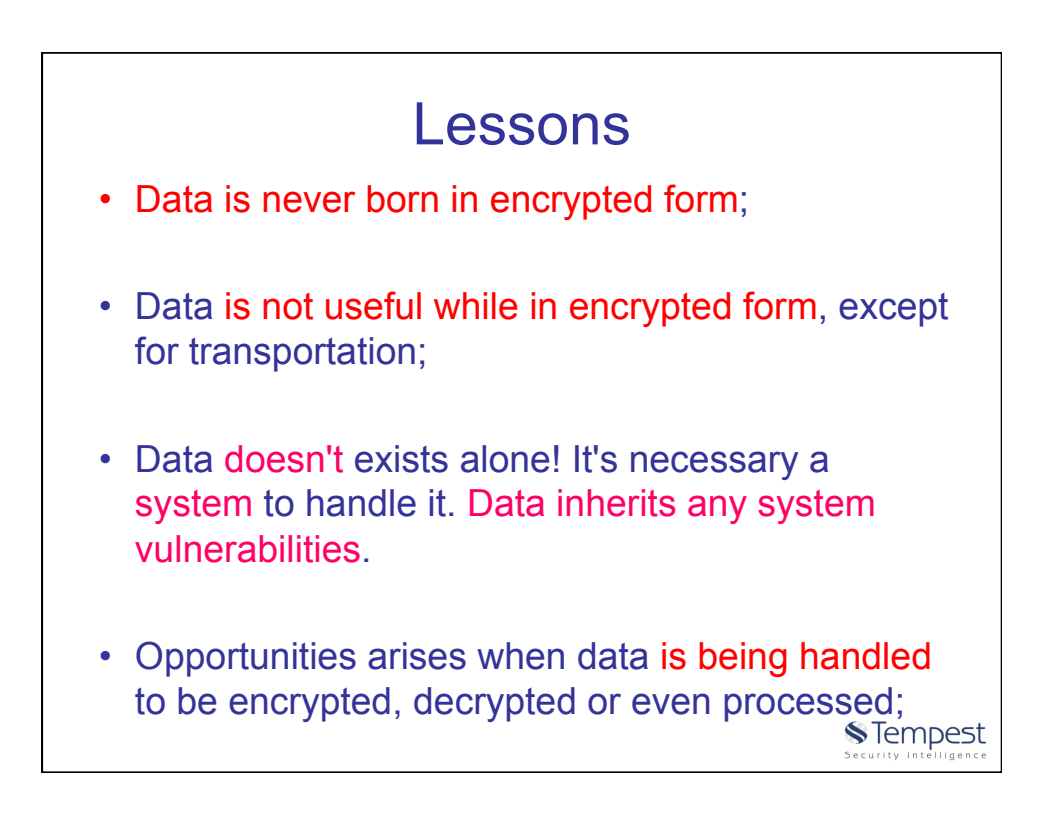

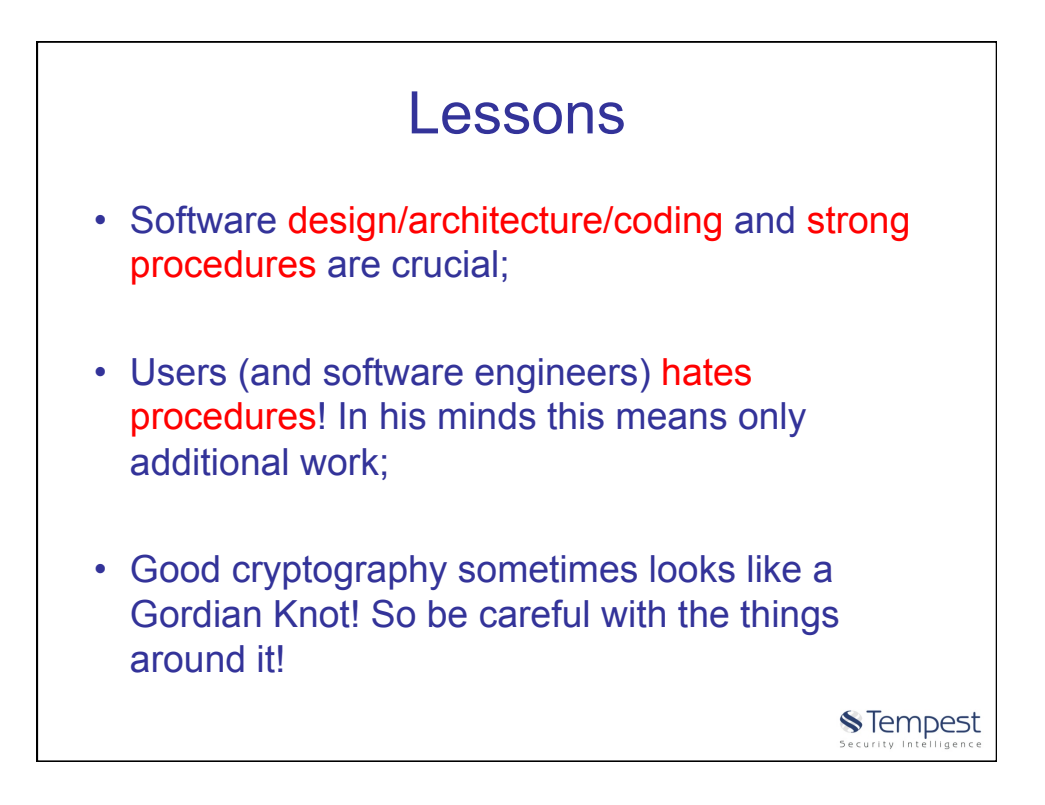

![](_page_35_Picture_2.jpeg)

![](_page_36_Picture_1.jpeg)

![](_page_36_Picture_2.jpeg)

![](_page_37_Picture_1.jpeg)

![](_page_37_Figure_2.jpeg)

![](_page_38_Figure_1.jpeg)

![](_page_38_Picture_2.jpeg)

![](_page_39_Picture_1.jpeg)

![](_page_39_Picture_2.jpeg)